**ФЕДЕРАЛЬНОЕ АГЕНТСТВО СВЯЗИ**

**Федеральное государственное бюджетное образовательное учреждение высшего образования «Санкт-Петербургский государственный университет телекоммуникаций им. проф. М.А. Бонч-Бруевича»**

**\_\_\_\_\_\_\_\_\_\_\_\_\_\_\_\_\_\_\_\_\_\_\_\_\_\_\_\_\_\_\_\_\_\_\_\_\_\_\_\_\_\_\_\_\_\_\_\_\_\_\_\_\_\_\_\_\_\_\_\_\_\_\_\_\_**

**В. В. Давыдов**

# **ИНТЕГРАЛЬНАЯ ОПТИКА И ЦИФРОВАЯ ФОТОНИКА**

**Методические указания к лабораторным работам** 

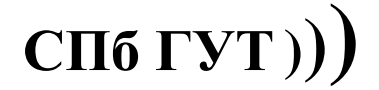

**САНКТ-ПЕТЕРБУРГ 2021**

#### Рецензент Доктор физико-математических наук, профессор *В. И. Дудкин*

#### Рекомендовано к печати редакционно-издательским советом СПбГУТ

Давыдов, В. В.

Б95 Интегральная оптика, методические указания к лабораторным работам / В. В. Давыдов – СПб. : СПбГУТ, 2019. – 68 с.

Приведены методические указания для выполнения лабораторных работ по дисциплине «Интегральная Оптика». Все лабораторные работы могут выполняться фронтальным методом.

Предназначено для студентов вузов, обучающихся по направлению подготовки бакалавров 11.03.02 – «Инфокоммуникационные технологии и системы связи».

> **УДК 621.391.6 ББК 32.88**

© Давыдов В. В. 2019

© Государственное образовательное учреждение высшего профессионального образования «Санкт-Петербургский государственный университет телекоммуникаций им. проф. М. А. Бонч-Бруевича», 2019

# **СОДЕРЖАНИЕ**

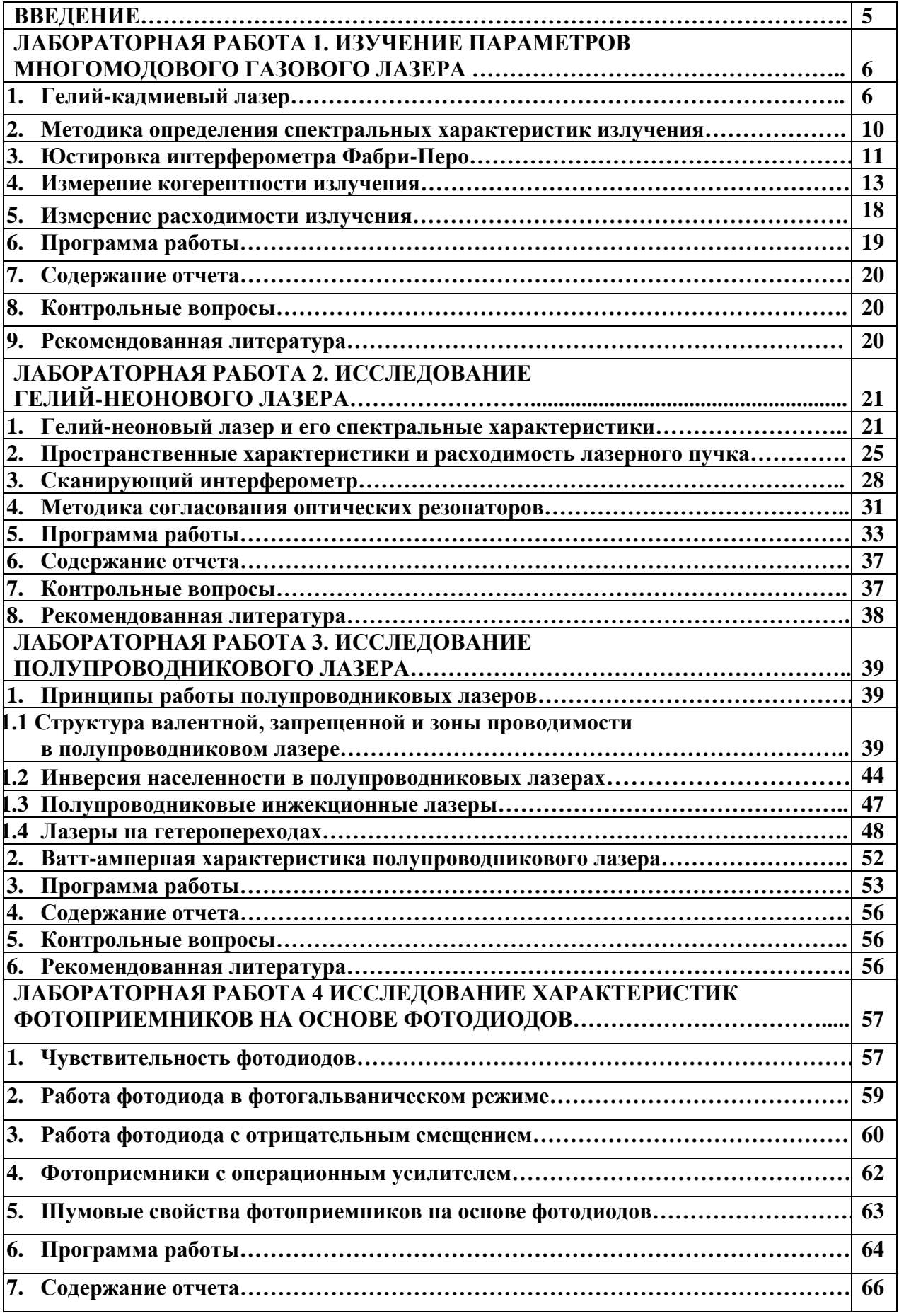

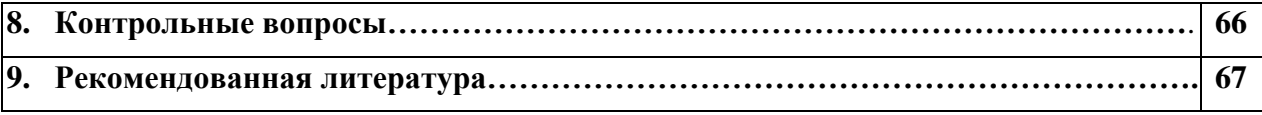

#### **ВВЕДЕНИЕ**

Методические указания к лабораторным работам по дисциплине «Интегральная оптика» для студентов, обучающихся по направлению подготовки бакалавров 11.03.02 «Инфокоммуникационные технологии и системы связи» содержат описания 4 лабораторных работ.

Первая из них посвящена изучению характеристик многомодового лазера и устройства высокого разрешения интерферометра Фабри - Перо. Многомодовые лазеры используются в различных инфокоммуникационных системах и производственных установках в конструкциях которых применяется оптический кабель.

Вторая направлена на изучение спектральных и пространственных характеристик газового лазера, методики расчета согласования двух оптических резонаторов, приобретение навыков работы с лазером, сканирующим интерферометром, оптическим вентилем.

Третья лабораторная работа позволяет закрепить полученные знания при изучении принципов действия, устройства, характеристик выходного излучения полупроводникового лазера и приобрести практические навыки работы с лазером и измерительной аппаратурой.

Четвертая лабораторная работа направлена на получение знаний об основных вариантах схемотехнического решения фотоприемников на основе фотодиодов и формирование практических навыков работы с ними.

#### Лабораторная работа 1.

# ИЗУЧЕНИЕ ПАРАМЕТРОВ МНОГОМОДОВОГО ГАЗОВОГО ЛАЗЕРА

#### Цель работы

Изучить принцип действия, устройство и параметры выходного излучения многомодового лазера непрерывного действия на парах металла; принцип работы и устройство спектрометра высокого разрешения - интерферометра Фабри-Перо: ознакомиться с методами расчета основных параметров многомодового лазера и интерферометра Фабри-Перо.

#### 1. Гелий-кадмиевый лазер.

Рабочими частицами гелий-кадмиевого лазера являются ионы кадмия. Индуцированные переходы между их состояниями определяют генерацию света. Возбуждение ионов осуществляется посредством газового разряда. Механизм создания инверсной населенности основан на явлении передачи энергии при неупругих соударениях атомов гелия и кадмия.

Основное состояние атомов гелия и кадмия  ${}^{1}S_{0}$  (рис. 1). Нижние возбужденные состояния гелия являются метастабильными, так как оптические переходы  $2^1S_0 \rightarrow {}^1S_0$ ,  $2^3S_1 \rightarrow {}^1S_0$  запрещены. Времена жизни этих состояний имеют порядок  $10^{-3}$  c.

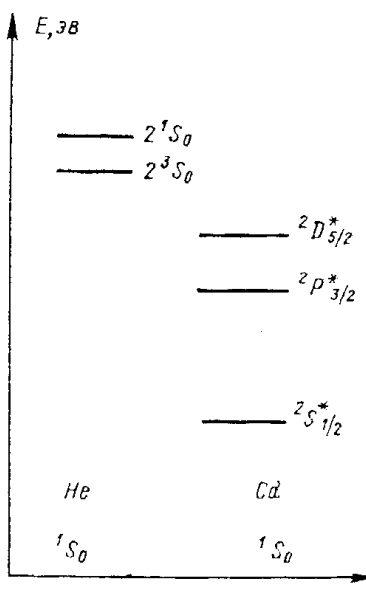

Рис. 1. Энергетическая схема уровней атомов гелия и кадмия

В лазере используются индуцированные переходы между возбужденными состояниями ионов кадмия. Лазерный переход с длиной волны  $\lambda = 441,6$  Нм осуществляется между возбужденными уровнями иона Cd<sup>+</sup>  ${}^{2}D^*_{5/2}$  (верхний уровень) и  ${}^{2}P^*_{3/2}$  (нижний уровень).

Создание инверсии населенностей в гелий-кадмиевом лазере осуществляется в два этапа. На первом этапе в результате газового разряда происходит заселение уровней  $2^{1}S_0$  и  $2^{3}S_1$  гелия вследствие неупругих ударов электронов:

$$
\overline{e} + He({}^1S_0) \to He(2{}^1S_0) + e
$$
  

$$
\overline{e} + He({}^1S_0) \to He(2{}^3S_1) + e
$$

Затем вследствие неупругих соударений 2-го рода между возбужденными атомами гелия и кадмия, находящимися в основном состоянии, осуществляется ионизация атомов кадмия:

$$
He(21S0) + Cd(1S0) \rightarrow He(1S0) + Cd*(2D*5/2) + e
$$
  
\n
$$
He(23S1) + Cd(1S0) \rightarrow He(1S0) + Cd*(2D*5/2) + e
$$

Кроме того, возбуждение атомов кадмия происходит и при неупругих столкновениях других возбужденных атомов гелия (неметастабильных) с атомами кадмия:

$$
He(2^{1}P) + Cd({}^{1}S_{0}) \rightarrow He({}^{1}S_{0}) + Cd^{*}({}^{2}D^{*}_{5/2}) + e
$$
  

$$
He(2^{3}P) + Cd({}^{1}S_{0}) \rightarrow He({}^{1}S_{0}) + Cd^{*}({}^{2}D^{*}_{5/2}) + e
$$

Указанные процессы часто называют эффектом Пеннинга. В отличие от гелий-неонового лазера для процессов обмена энергией между атомами гелия и кадмия не требуется точного резонанса по энергии, и они могут идти примерно с равной вероятностью для всех уровней иона кадмия, лежащих ниже метастабильных уровней гелия. Объясняется это тем, что разность энергии покрывается энергией электрона, возникающего в результате пронесса ионизации.

Процессы неупругих соударений электронов и атомов кадмия

$$
\bar{e} + C d(^1S_0) \to C d^*(^2D^*_{5/2}) + 2e
$$

по сравнению с эффектом Пеннинга вносят незначительный вклад в создание инверсной населенности.

В результате указанных процессов создается инверсия населенностей, причем вследствие того, что время жизни в состоянии <sup>2</sup>P<sup>\*</sup><sub>3/2</sub> меньше, чем в состоянии <sup>2</sup>D<sup>\*</sup><sub>5/2</sub>, реализуется режим непрерывной генерации. Ширина спектральной линии в основном определяется эффектом Доплера и составляет величину порядка 1,5 ГГц. Генерация осуществляется на частотах, определяемых модами резонатора. Расстояние между продольными модами равно  $\Delta v_u = c/2L$ , где с – скорость света, L – длина резонатора.

Очищение нижнего рабочего уровня  ${}^{2}P^{*}_{3/2}$  происходит вследствие спонтанных переходов ионов кадмия на нижележащие уровни, а также в результате соударений со стенками газоразрядной трубки.

Основными элементами конструкции лазера являются газоразрядная трубка, оптический резонатор, состоящий из глухого и выходного сферических зеркал, механизмов юcтировки зеркал и трубки. Несущая конструкция лазера выполнена на основе трех инваровых стержней. Для уменьшения теплового дрейфа стержни изолированы от трубки тепловым экраном.

Газоразрядная трубка (рис. 2) состоит из стеклянного капилляра *1*, испарителя *2* и конденсора *3,* концевых секций с окнами под углом Брюстера *4.* В отдельных колбах *5,* соединенных с оболочкой трубки, расположены холодные электроды.

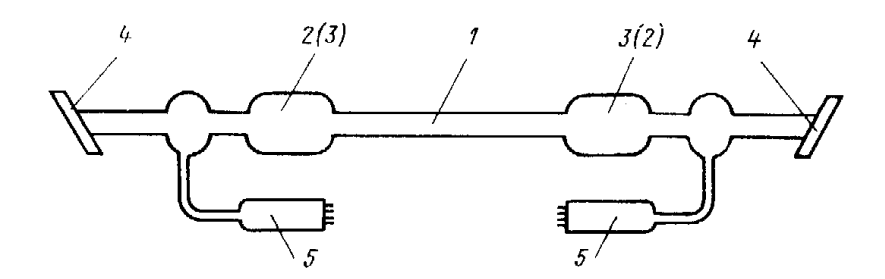

Рис. 2*.* Устройство газоразрядной трубки

Разрядная трубка наполнена гелием. При работе лазера из испарителя в область разряда со стороны анодного конца трубки осуществляется контролируемая непрерывная подача атомов кадмия. Однородность потока ионов кадмия по направлению к катодному концу трубки обеспечивается за счет эффекта катафореза (дрейфа заряженных частиц под действием электрического поля). После прохождения капилляра основная масса кадмия осаждается на стенках конденсора. Для увеличения долговечности лазера испаритель и конденсор периодически меняют функциями путем изменения их температурных режимов при одновременном изменении полярности напряжения на электродах трубки.

Юстировка каждого зеркала оптического резонатора осуществляется двумя винтами грубой и двумя винтами точной настройки. Положение винтов грубой настройки в рабочем состоянии лазера фиксируется дополнительными винтами. Винты точной настройки имеют вид цилиндров с насечкой на конце. Для защиты зеркал и окон трубки от влаги и пыли в лазере установлены резиновые манжеты.

Электрическое питание лазера производится от специального блока. Мощность, потребляемая блоком от сети (50 Гц, 220 В), не превышает 600 Вт. На лицевой панели блока питания расположены:

— тумблер включения высокого напряжения, питающего газовый разряд (тумблер «высокое»);

— тумблер включения питания испарителя (тумблер «испаритель»);

— кнопка подачи высоковольтного импульса поджига газового разряда (кнопка «поджиг»);

— переключатель дискретной регулировки высокого напряжения (переключатель «per. высокого»);

— индикаторный прибор высокого напряжения (прибор «напряжение трубки»);

— индикаторный прибор тока газового разряда (прибор «ток труб- $KU$ );

— индикаторный прибор тока электропечи испарителя (прибор «ток испарителя»).

Включение лазера необходимо производить в следующем порядке:

1. Включить тумблер «высокое» и сразу же резко нажать и отпустить кнопку «поджиг». О зажигании разряда в трубке можно судить по свечению в щелях кожуха лазера и показаниям приборов «ток трубки» (60...70 мА) и «напряжение трубки»  $(3 \pm 0.5 \text{ kB})$ .

2. Если разряд не появится, то нажатие кнопки следует повторить несколько раз, до получения разряда. Если разряд и в этом случае не появится или после получения разряда ток окажется существенно меньше 60 мА, необходимо выключить тумблер «высокое», переключатель «peг. высокого» перевести в следующее, более высокое, положение и вновь попытаться получить разряд.

3. Через 2...3 мин после зажигания разряда включить тумблер «испаритель». Стрелка прибора «ток испарителя» сразу же после включения должна установиться вблизи 500 мА, по мере разогрева испарителя она отклоняется в сторону меньших значений тока до установления равновесия.

4. По истечении 3... 5 мин после включения испарителя должен появиться когерентный луч синего цвета (длина волны 441,6 нм), исходящий из торца лазера, а через 8... 10 мин мощность излучения должна достигнуть 80... 90% номинального значения.

5. В установившемся режиме ток трубки должен увеличиться, а напряжение на трубке уменьшиться на 10... 20% по сравнению с их значениями сразу же после зажигания разряда. Это свидетельствует о том, что давление паров кадмия в рабочем канале близко к оптимальному.

6. Для получения максимальной мощности излучения следует произвести оптимизацию давления паров кадмия в рабочем канале лазера и подстроить оптический резонатор. Оптимизация давления паров кадмия осуществляется путем изменения в небольших пределах тока испарителя ручкой «per. испарителя» при одновременном контроле уровня мощности излучения. (Оптимизация давления паров проведена предварительно).

7. Если в процессе работы лазера весь кадмий уйдет из испарителя, то генерация прекращается, напряжение на трубке увеличивается, а ток через трубку уменьшается до значений, соответствующих горению разряда при выключенном испарителе, хотя ток испарителя заметно увеличивается. Полный переход кадмия из испарителя в конденсор происходит примерно за 50 часов работы лазера. В таких случаях необходимо сразу же выполнить переключение лазера.

Переключение лазера необходимо производить только под руководством преподавателя в следующем порядке:

а) выключить тумблер «испаритель»;

б) выключить тумблер «высокое»;

в) переключатель направления катафореза, расположенный на торцевой панели лазера под механизмом юстировки глухого зеркала, перевести из одного крайнего положения в другое крайнее положение, не применяя слишком больших усилий.

#### $2.$ Методика определения спектральных характеристик излучения

В связи с тем, что в газовых лазерах низкого давления спектральные линии, на которых происходит излучение, весьма узкие, для их изучения необходимо использовать аппаратуру с высоким спектральным разрешением. В данной работе для этой цели используется интерферометр Фабри-Перо, представляющий собой два зеркала  $3<sub>1</sub>$  и  $3<sub>2</sub>$ , установленных параллельно друг другу на расстоянии t. Слабо расходящийся пучок излучения лазера 1 направляется на линзу 2, преобразующую его в конический  $(pnc.3)$ .

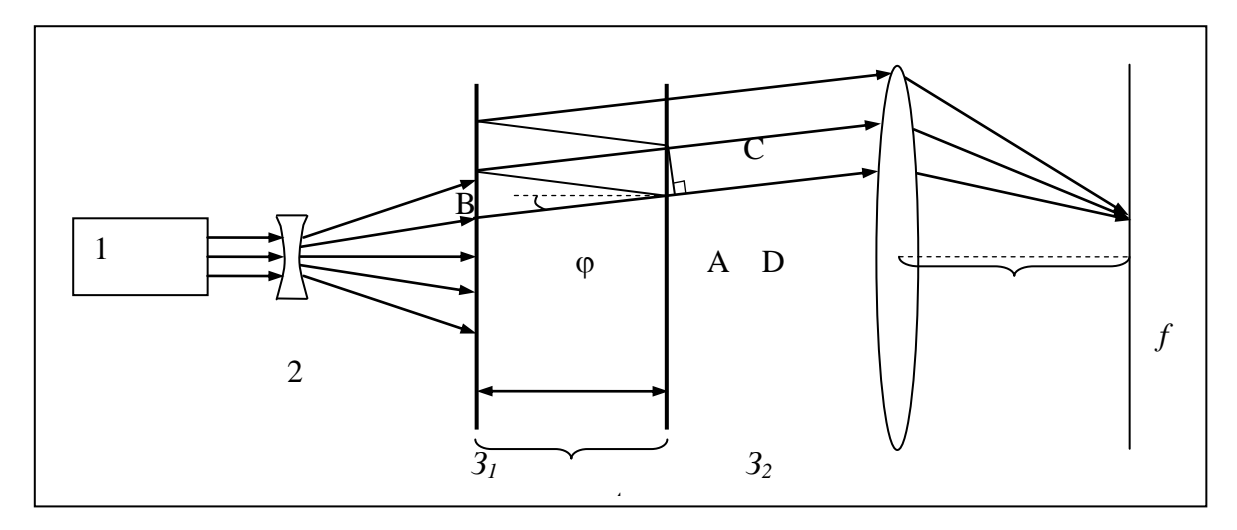

Рис. 3 Структурная схема для наблюдения колец Ньютона.

Каждый луч, входящий в интерферометр, расщепляется в результате переотражений на зеркалах, вследствие чего на выходе интерферометра он породит семейство параллельных лучей с разностью хода ∆=АВ+ВС-АD. Легко показать, что  $\Delta = 2n$  t coso, где n - показатель преломления среды между зеркалами, ф - угол падения луча на зеркало.

Если после интерферометра установить линзу 4, то параллельные лучи в соответствии с законами геометрической оптики соберутся на экране 5, установленном в фокальной плоскости. Если разность хода:

$$
\Delta = 2n\tau\cos\varphi = p\lambda,
$$

где р - порядок интерференции, то для данного направления распространения будет наблюдаться максимум интерференции. С учетом осевой симметрии конического пучка, поступающего на интерферометр, для каждой спектральной составляющей на экране 5 будет наблюдаться интерференционная картина в виде колец, соответствующих различным порядкам интерференции. Спектральный интервал, разделяющий соседние кольца  $\Delta\lambda$ , называемый областью дисперсии или постоянной интерферометра, определяется следующим образом:

$$
\Delta\lambda = \frac{\lambda^2}{2nt}
$$

или в частотном выражении

$$
\Delta v = \frac{C}{2nt},
$$

где С - скорость света, n-показатель преломления среды.

Постоянная интерферометра представляет собой спектральный интервал, в котором можно наблюдать интерференционную картину без наложения со стороны соседних порядков.

Постоянная интерферометра зависит от расстояния t между зеркалами. Чем меньше t, тем более широкие спектры можно исследовать данным интерферометром.

Разрешающая способность прибора, показывающая возможность различать две близлежащие спектральные линии с интервалом между ними δλ, приближенно определяется выражением:

$$
\lambda/\delta\lambda = (3t/\lambda)(1+r)/(1-r) \text{ with } v/\delta v = (3tv/c)(1+r)/(1-r),
$$

где r - коэффициент отражения зеркальных пластин по интенсивности; с - скорость света, v - оптическая частота.

Разрешающая способность интерферометра возрастает по мере приближения коэффициента отражения г к единице, так как при этом уменьшается разница в интенсивности соседних лучей и увеличивается общее число интерферирующих лучей. Из приведенных формул видно, что с увеличением расстояния t между зеркалами разрешающая способность прибора возрастает, но максимально допустимая ширина исследуемого спектра (постоянная интерферометра) уменьшается. Практически величину t выбирают наибольшей, исходя из оценок ожидаемой ширины спектра.

#### 3. Юстировка интерферометра Фабри-Перо

Для юстировки интерферометра Фабри-Перо используется автоколлиматор, представляющий из себя телескоп, дополненный светоделителем СД и сеткой с системой подсветки (см. рис. 4) Сетка, расположенная в фокальной плоскости объектива, является источником света, дающим на выходе из объектива пучок параллельных лучей. Отражаясь от полупрозрачных зеркал интерферометра, они попадают в объектив, проходят через светоделитель и фокусируются в фокальной плоскости, давая действительное изображение светящейся сетки. Это изображение рассматривается глазом через окуляр. В случае, если зеркала интерферометра непараллельны, изображения сетки, даваемые отраженными от них лучами, будут локализованы в различных точках фокальной плоскости. Вид поля зрения, характерный для этого случая, приведен на рис. 4б.

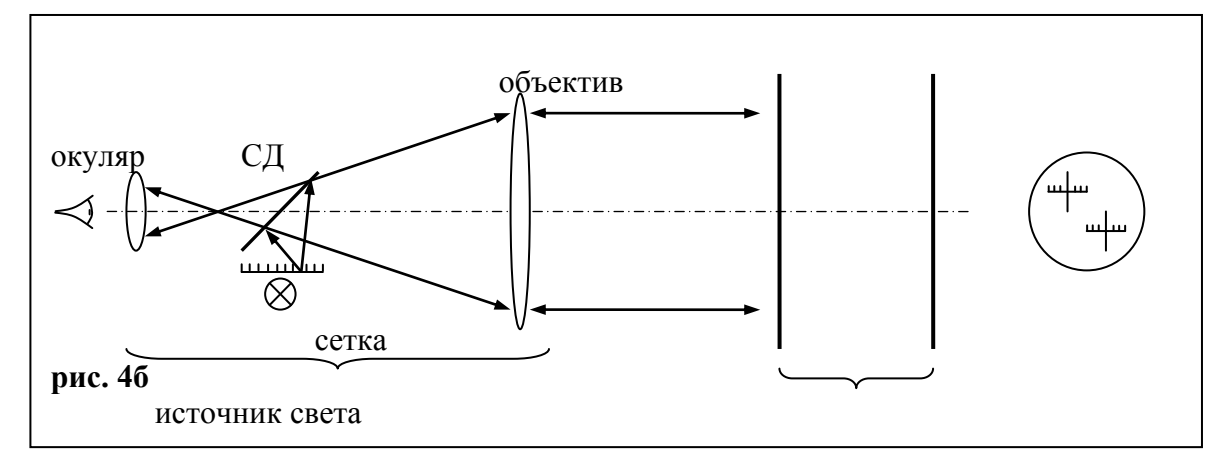

Рис. 4 Внешний вид сетки на коллиматоре

Наклоняя одно из зеркал с помощью юстировочных винтов и наблюдая при этом в окуляр автоколлиматора, совмещают изображения сетки, представляющие яркие оцифрованные перекрестья.

На следующем этапе приступают к изучению спектра излучения лазера. Схема наблюдения приведена на рис. 5.

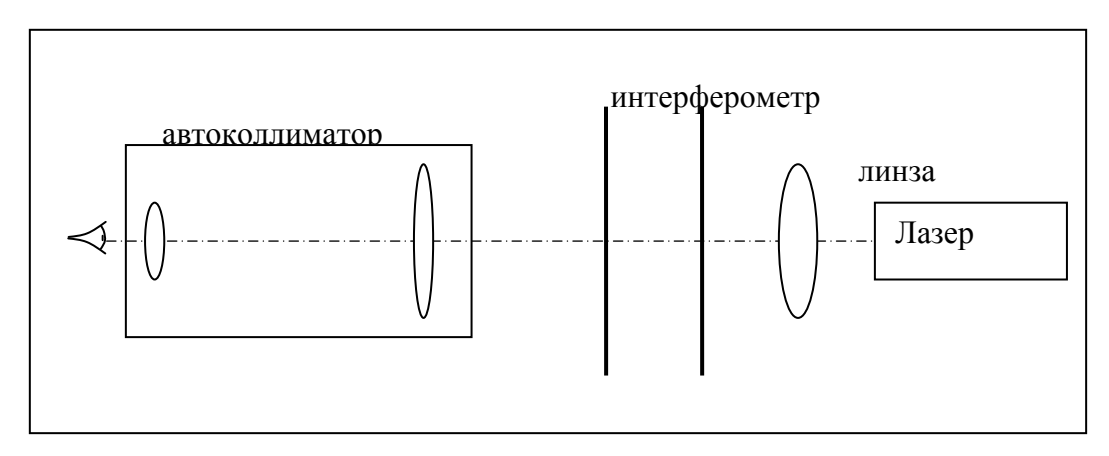

Рис. 5 Структурная схема для изучения спектра излучения лазера.

С помощью линзы ось светового пучка направляется перпендикулярно зеркалам интерферометра, контроль осуществляется по наблюдению луча, отраженного от интерферометра. Двигая линзу в двух ортогональных

направлениях в поперечной по отношению к лучу плоскости, добиваются пространственного совмещения падающего и отраженного луча.

Для удобства наблюдения между интерферометром и глазом устанавливают автоколлиматор, выполняющий при этом функцию зрительной трубы с большим угловым увеличением (подсветка сетки выключена).

Окончательную юстировку интерферометра производят по виду интерференционной картины, стремясь получить в поле зрения систему концентрических колец.

Ширина спектра источника ба определяется из оценки соотношения между толщиной кольца и постоянной интерферометра.

#### 4. Измерение когерентности излучения

Когерентностью называется согласованное протекание во времени нескольких колебательных или волновых процессов. Наиболее просто понятие когерентности раскрывается при рассмотрении монохроматических колебаний. Таковыми являются колебания, описываемые выражением

$$
x = A \cos(2\pi vt + \varphi),
$$

причем частота у, амплитуда А и фаза о постоянны во времени. При сложении двух монохроматических колебаний с одинаковой частотой, но разными амплитудами и фазами образуется монохроматическое колебание той же частоты. Амплитуда результирующего колебания А<sub>р</sub> зависит от амплитуд и фаз слагаемых колебаний:

$$
A_p^2 = A_1^2 + A_2^2 + 2A_1A_2\cos(\varphi_1 - \varphi_2)
$$

Интенсивность результирующего колебания I, пропорциональная квадрату его амплитуды  $(I-A_p^2)$ , не всегда равна сумме интенсивностей исходных колебаний, она может быть как больше, так и меньше ее. Сложение колебаний, при котором интенсивность результирующего колебания зависит от разности фаз исходных колебаний, называется интерференцией.

В действительности идеально монохроматические колебания неосуществимы, так как в реальных колебательных процессах амплитуда, частота, фаза непрерывно в большей или меньшей степени хаотически меняются во времени. Результат сложения двух таких колебаний существенно зависит ог того, как быстро изменяется разность их фаз.

Термин когерентность чаще всего применяется для разделения двух предельных случаев, имеющих место при сложении реальных немонохроматических колебаний:

1) если разность фаз двух колебаний остается постоянной во времени и играет существенную роль при их сложении, то такие колебания называются когерентными (два идеально монохроматических колебания одной частоты всегда когерентны),

2) колебания, разность фаз которых за время измерения меняется беспорядочно и достаточно быстро, называются некогерентными

Колебания остаются когерентными в течение времени, пока их разность фаз не успела измениться на величину, сравнимую с  $\pi$ . Последнее положение позволяет применить понятие когерентности для характеристики одного немонохроматического колебания. Для этого необходимо сравнить фазы одного и того же немонохроматического колебания в разные моменты времени  $t_1$  и  $t_2$ , разделенные интервалом  $\tau = t_2 - t_1$ . Если немонохроматичность колебания проявляется в беспорядочном, случайном изменении во времени его фазы, то при достаточно большом интервале времени случайное изменение фазы колебаний может превысить  $\pi$ . Это означает, что через время т колебание как бы «забывает» свою первоначальную фазу и становится некогерентным, т. е. одна его часть теряет способность интерферировать с другой. Время т в этом случае называется временем когерентности немонохроматического колебания, или продолжительностью цуга когерентности. Под цугом подразумевается часть колебательною процесса между двумя моментами, разделенными интервалом т. По истечении одного цуга он как бы заменяется другим с той же частотой, но случайно измененной фазой.

Лля плоской немонохроматической волны распределение электрического поля в пространстве можно описать синусоидой с переменными амплитудой, частотой и фазой, движущейся в направлении распространения волны со скоростью с. Фаза плоской немонохроматической волны в какойлибо определенной точке пространства сохраняется только в течение времени когерентности т, за которое волна распространяется на расстояние ст. Таким образом, колебания поля E в точках, удаленных друг от друга на расстояние ст вдоль направления распространения волны, оказываются некогерентными. Следовательно, можно говорить не только о времени когерентности, но и длине цуга или длине когерентности

$$
\Delta l = c\tau = 2(l_2 - l_1)
$$

В данной работе для определения длины когерентности используется функциональная связь временной когерентности с шириной спектральной полосы излучения

$$
\tau = 1/\Delta v = \lambda^2/c\Delta\lambda
$$

$$
\Delta l = c/\Delta v = \lambda^2/\Delta\lambda
$$

Измерения ширины спектра излучения ОКГ вышеописанными методами позволяет определить длину когерентности лазерного излучения. Для газовых Не—Nе лазеров в многомодовом режиме  $\Delta l \approx 20 \text{cm}$ . В одночастотном режиме длина когерентности может превышать десятки километров, что делает такие ОКГ пригодными для осуществления интерференционных опытов при больших разностях хода. Для твердотельных и полупроводниковых лазеров ширина спектра  $\Delta\lambda$  значительно больше и, соответственно  $\Delta l$  и  $\tau$  меньше.

Сказанное выше справедливо для плоской волны. Но идеальная плоская волна также неосуществима, как и идеальное монохроматическое колебание. В реальных волнах амплитуда и фаза меняются не только в направлении распространения волны, но и в плоскости, перпендикулярной этому направлению. Случайные изменения разности фаз в двух точках, расположенных в этой плоскости, увеличиваются с увеличением расстояния между ними. Когерентность колебаний в этих точках ослабевает и исчезает на некотором расстоянии l, когда случайные изменения разности фаз становятся сравнимыми с  $\pi$ . Для описания когерентных свойств волны в направлении, перпендикулярном направлению ее распространения, применяют термин **пространственная когерентность,** в отличие от термина временная когерентность, связанного со степенью монохроматичности волны. Все пространство, занимаемое волной, можно разбить на части, в каждой из которых волна сохраняет когерентность. Объем такой части пространства называется **объемом когерентности.** Этот объем приблизительно равен произведению длины цуга на площадь круга диаметром l.

Параметр пространственной когерентности l можно определить при наблюдении дифракции света на двух отверстиях *M<sup>1</sup>* и *М<sup>2</sup>* в экране по схеме Юнга (рис. 6.). Если экран поместить на пути луча лазера, то будут наблюдаться интерференционные полосы. Фиксируя точку *М1,* будем перемещать точку *М<sup>2</sup>* в сторону от точки *M*1, постепенно увеличивая расстояние между ними. Сигналы от точек *M<sup>1</sup>* и *М<sup>2</sup>* будут коррелировать все меньше и меньше, в результате чего контраст интерференционной картины, наблюдаемой на экране, будет уменьшаться. В итоге вблизи точки *М<sup>1</sup>* можно определить некоторую область когерентности.

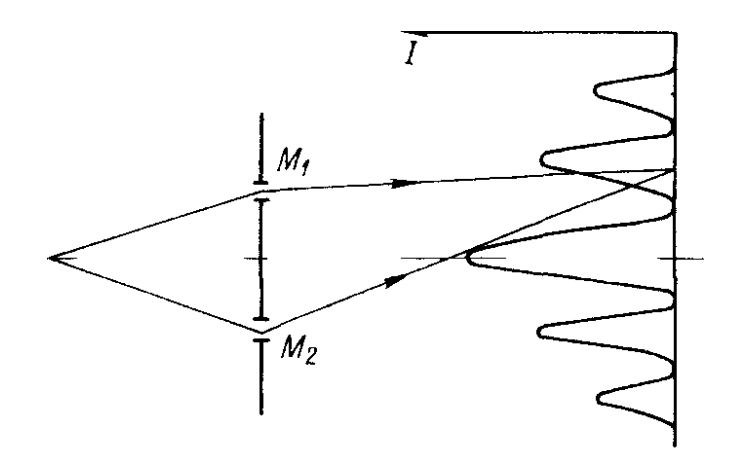

Рис. 6. Cxeмa опыта для исследования пространственной когерентности

Когерентности обоих типов — временная и пространственная — могут быть описаны соответствующими корреляционными функциями. Временная когерентность, т. е корреляция между величинами поля излучения в некоторой точке пространства с радиус-вектором г в разные моменты времени  $t$  и  $t + \Delta t$  количественно выражается функцией:

$$
\Gamma_{12}(\mathbf{r}, \Delta t) = \lim_{T \to \infty} \frac{1}{2T} \int_{-T}^{T} \mathbf{E}_1(\mathbf{r}, t) \mathbf{E}_2^*(\mathbf{r}, t + \Delta t) dt =
$$
  
= 
$$
E_1(\mathbf{r}, t) E_2^*(\mathbf{r}, t + \Delta t),
$$

где

$$
\overline{\mathbf{E}_1(\mathbf{r},\ t)\,\mathbf{E}_2{}^{\star}(\mathbf{r},\ t+\Delta t)}
$$

- усредненное во времени скалярное произведение двух значении поля в одной и той же точке пространства, но в разные моменты времени, разделенные интервалом  $\Delta t$ .

Аналогично для пространственной когерентности

$$
\Gamma_{12}(\mathbf{r}, \ \mathbf{r} + \Delta \mathbf{r}) = \lim_{T \to \infty} \frac{1}{2T} \int_{-T}^{T} \mathbf{E}_1(\mathbf{r}, t) \, \mathbf{E}_2 \cdot (\mathbf{r} + \Delta \mathbf{r}, t) \, dt =
$$
\n
$$
= \overline{E_1(r, t) E_2 \cdot (r + \Delta r, t)},
$$

где

$$
\mathbf{E}_{1}(\mathbf{r},t)\,\mathbf{E}_{2}^{\star}(\mathbf{r}+\Delta\mathbf{r},t)
$$

- усредненное во времени скалярное произведение двух значении поля, взятое в один и тот же момент времени, но в разных точках пространства, разделенных промежутком  $\Delta r$  в плоскости поперечного сечения пучка. Промежуток 1= |  $\Delta r$ | называют иногда радиусом пространственной когерентности.

Свойства пространственно-временной когерентности источника можно характеризовать функцией взаимной когерентности:

$$
\Gamma_{12}(\mathbf{r},\mathbf{r}+\Delta\mathbf{r},\Delta t)=\overline{\mathbf{E}_1(\mathbf{r},t+\Delta t)\,\mathbf{E}_2(\mathbf{r}+\Delta\mathbf{r},t)}.
$$

Корреляционные функции  $\Gamma_{12}$  удобно нормировать таким образом, чтобы получить степень когерентности, или так называемый коэффициент корреляции,

$$
\gamma_{12}(r,r+\Delta r,\Delta t)=\frac{\Gamma_{12}(r,r+\Delta r,\Delta t)}{\sqrt{\Gamma_{11}(r,0)\Gamma_{22}(r+\Delta r,0)}}=\frac{\Gamma_{12}(r,r+\Delta r,\Delta t)}{\sqrt{I_1I_2}}.
$$

Величину  $|\gamma_{12}|$  можно определить экспериментально, так как  $|\gamma_{12}| = k$ , где  $k = (I_{max} - I_{min})/(I_{max} + I_{min})$  является контрастом (видностью) интерференционной картины. Если  $|\gamma_{12}| = 1$ , то волны полностью когерентны, если  $|\gamma_{12}|$ =0, то волны некогерентны. Если  $0 < |y_{12}| < 1$ , то волны частично когерентны.

Для измерения пространственной когерентности в работе используется установка, изображённая на рис. 7.

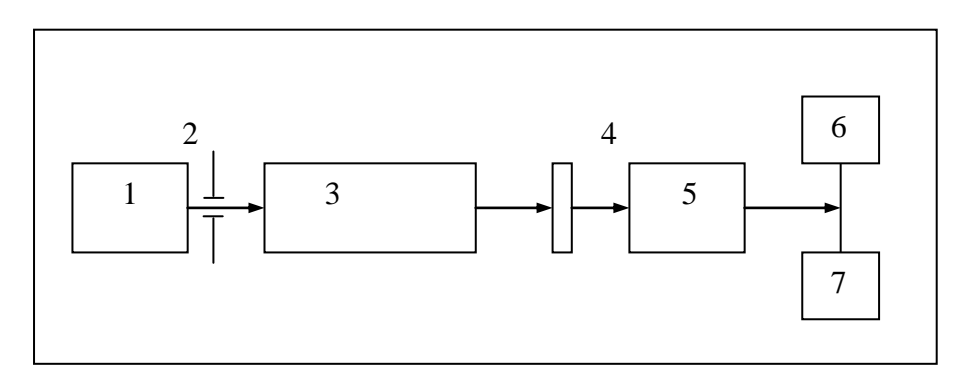

Рис. 7. Блок-схема установки для определения пространственной когерентности: 1 – лазер; 2 – экран со щелями; 3 – коллиматор; 4 – аттенюатор; 5 – телевизионная камера; 6 – монитор; 7 – осциллограф.

Окуляр автоколлиматора снимают и в фокальной плоскости объектива устанавливают приемную площадку передающей телевизионной камеры. Для регулировки светового потока используется установленный перед телевизионной камерой аттенюатор, в качестве которого используется дихроичный поляризатор. Распределение яркости интерференционной картины, наблюдаемой на мониторе, определяется с помощью телевизионного осциллографа с выбором строки. Перемещая экран, на пути лазерного луча устанавливают пары щелей с различными расстояниями между ними. Наблюдая на экране осциллографа, сигнал, пропорциональный распределению интенсивности на приемной площадке приемной телевизионной камеры, **определяют степень пространственной когерентности, определяя видность интерференционной картины**. Расстояниями между щелями в парах равны 50, 75, 100, 125, 150, 175 и 200 мкм. Кроме того, на экране имеется один штрих шириной 25 мкм. По наблюдениям сигнала от интерференционной картины на экране осциллографа можно определить масштабный коэффициент, связывающий размер распределения поля на приемной площадке телевизионной камеры с его отображением на экране осциллографа. Легко показать, что расстояние между соседними максимумами интерференционной картины в фокальной плоскости объектива коллиматора *t* =  $\frac{\lambda}{d}$  *f* , где λ - длина волны излучения, d – расстояние между щелями. Обозначив расстояние между соседними максимумами на экране осциллографа Т, получим масштабный коэффициент K = t/T, который необходим для определения расходимости излучения лазера.

#### 5. Измерение расходимости излучения

Лазерные источники обладают высокой направленностью излучения (малой расходимостью). Направленность характеризуется телесным углом, в котором распространяется большая часть излучения. Часто в качестве параметра ОКГ применяется не телесный, а плоский угол расходимости пучка. Если расходящийся пучок представляет собой конус, то между плоским и телесным углами существует простая связь. Телесный угол, соответствующий плоскому углу  $\theta$ , вычисляется по формуле

$$
\omega = 2\pi(1 - \cos(\theta/2)).
$$

Дифракционный угол расходимости  $\theta_{\text{I}}$  издучения находится по известным диаметру излучающей поверхности  $D$  и длине волны излучения

$$
\theta_{\pi}=0,5\lambda/D,
$$

что представляет собой ширину дифракционного максимума на уровне половинной интенсивности для основной моды резонатора с плоскими зеркалами.

При измерении расходимости лазерного луча необходимо различать структуру поля в ближней и дальней зонах. Спонтанная составляющая излучения, рассеивание на неоднородностях активной среды и т. п. приводят к образованию сильно расходящейся компоненты излучения, которая отфильтровывается, т. е. выходит за пределы основного канала пучка на расстоянии  $l_0 = D^2/\lambda$ .

Дальше распространяется компонента излучения с почти плоским фронтом волны, поле излучения которой хорошо описывается приближением Фраунгофера. Таким образом, при  $l < l_0 = D^2/\lambda$  имеем ближнюю зону пучка (Френелева область), а при  $l > l_0 = D^2/\lambda$ —дальнюю зону пучка (Фраунгоферова область).

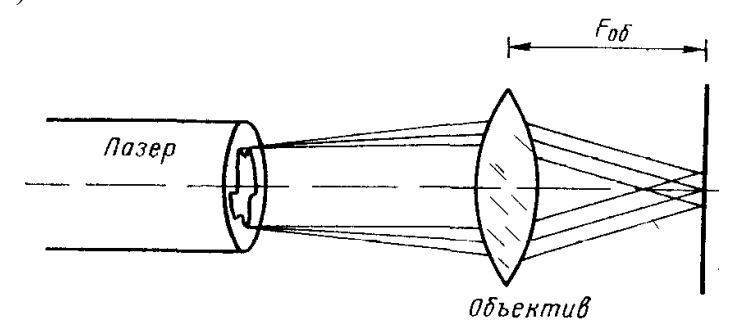

Рис. 8. Схема наблюдения картины поля излучения в дальней зоне.

Расхождение лазерного пучка определяется структурой поля излучения в дальней зоне. Однако в лабораторных условиях проводить измерение в дальней зоне без применения дополнительных оптических элементов невозможно, так как l довольно велико. Например, для *D =* 2 мм и  $\lambda = 441.6$  мм получаем  $l \approx 9$  м (величина *D* характеризует диаметр пучка и может быть меньше диаметра активного элемента).

Для наблюдения за распределением поля в дальней зоне используют метод фокусировки, устанавливая высококачественный объектив на пути луча. Полученное распределение поля в фокальной плоскости объектива идентично распределению поля на бесконечности.

Безаберрационный объектив превращает плоский фронт волны в сферический. Если волна неплоская (луч расходящийся), то в фокальной плоскости имеем изображение с диаметром  $d = \theta F_{.06}$ , где  $F_{.06}$  — фокусное расстояние объектива,  $\theta$  – расходимость излучения.

Для проведения измерений в фокальной плоскости объектива помещают телевизионную камеру, сигнал с которой наблюдают на мониторе и экране осциллографа.

Измеряя на экране осциллографа ширину распределения поля по половинному уровню и зная масштабный коэффициент, определяют расходимость излучения  $\theta$ .

# **6. Программа работы**

#### **Предварительная подготовка**

1. Изучить руководство к лабораторной работе.

2. Ознакомиться с указанной литературой.

3. Выполнить расчет параметров интерферометра Фабри-Перо:

— постоянной интерферометра;

—разрешающей способности.

Данные для расчета: коэффициенты отражения зеркал интерферометра – 98%, расстояние между зеркалами – 11 см.

4. Рассчитать межмодовый интервал (длина резонатора лазера 1.06м, длина волны излучения 441.6 нм.)

# **Работа в лаборатории**

1. Включить лазер в строгом соответствии с инструкцией по эксплуатации, приведенной выше.

2. Настроить с помощью автоколлиматора интерферометр Фабри-Перо. Оценить ширину спектра излучения в режимах основной и высшей поперечных мод. Полученные данные использовать для расчета длины временной когерентности (*l*вр)

3. Пользуясь двухщелевой диафрагмой, измерить радиус пространственной когерентности по методу Юнга для двух случаев, соответствующих п 2. Определение радиуса когерентности следует проводить по уровню контраста К *=* 0.88.

- 4. Измерить расходимость излучения лазера в режимах:
- а) Основной поперечной моды
- б) Поперечной моды максимального порядка.

# **7. Содержание отчета**

- 1. Формулировка цели работы.
- 2. Схемы проведенных экспериментов.
- 3. Результаты измерений в виде графиков и рисунков;
- 4. Результаты расчета параметров лазера и интерферометра Фабри-Перо
- 5. Экспериментальные значения длины когерентности и радиуса пространственной когерентности.
- 6. Объяснение полученных результатов, сравнение расчетных и экспериментальных данных.

# **8. Контрольные вопросы**

1. Устройство и принцип действия гелий-кадмиевого газового лазера непрерывного действия.

2. Поперечные и продольные моды (типы колебаний) оптического резонатора, спектр излучения ОКГ.

3. Устройство и принцип действия интерферометра Фабри-Перо. Расчет его основных характеристик (разрешающей способности и постоянной).

4. Временная и пространственная когерентность излучения ОКГ, методы их расчета и измерения.

# **9. Рекомендованная литература**

- 1. Дудкин В.И., Пахомов Л.Н. Квантовая электроника. Приборы и их применение. Изд. Техносфера, Москва, 2006. 432 с.
- 2. Борн М., Вольф Э. Основы оптики. М.: Наука, 1970. 855 с.
- 3. Зайдель А.Н., Островская Г.В., Островский Ю.И. Техника и практика спектроскопии. М.: Наука, 1976. 392 с.

#### Лабораторная работа 2

# ИССЛЕДОВАНИЕ ГЕЛИЙ-НЕОНОВОГО ЛАЗЕРА

#### Цель работы

Изучение спектральных и пространственных характеристик газового лазера, методики расчета согласования двух оптических резонаторов, приобретение навыков работы с лазером, сканирующим интерферометром, оптическим вентилем.

#### $\mathbf{1}$ . Гелий-неоновый лазер и его спектральные характеристики.

В гелий-неоновом лазере усиление получают за счет инверсии населенности активной среды при ее накачке. Обратная связь осуществляется с помощью зеркал, образующих резонансную систему. В большинстве случаев используются двухзеркальные резонаторы с плоскими или сферическими зеркалами.

Лазерная трубка заполняется смесью гелия и неона в соотношении от 5:1 до 10:1 с общим давлением порядка  $10^2$  Па, при котором достаточно легко возбудить постоянный электрический разряд. Рабочим лазерным веществом является неон. Гелий используется для избирательного заселения верхнего рабочего уровня неона. Атомы гелия возбуждаются при столкновениях с разогнанными в электрическом ноле разряда электронами. Передача энергии от возбуждённых атомов гелия к атомам неона осуществляется при столкновениях между ними. Известно, что наиболее эффективно передача энергии от атома к атому происходит в резонансном случае, то есть когда энергии уровней, между которыми происходит переход, близки. Упрощённая схема энергетических уровней атомов гелия и неона изображена на рис. 1.

Так как энергии двух уровней атома гелия близки к двум уровням неона, то это дает возможность реализовать эффективную передачу энергии от гелия к неону. На рисунке 9 представлена незначительная часть энергетических уровней неона, в действительности их гораздо больше и все они в той или иной степени заселяются в электрическом разряде даже без добавки гелия, что может приводить к созданию инверсной населённости между некоторыми уровнями. Генерация лазерного излучения атомами неона получена в лабораторных условиях на более чем 200 переходах. Однако, эффективность такого процесса низкая, лазеры работают нестабильно. Для увеличения эффективности накачки во всех промышленных лазерах в лазерную трубку вводят гелий для селективного заселения верхних лазерных уровней неона. На рисунке 1. изображены три основных лазерных перехода с длинами волн 0.63 мкм (красное излучение) а также 1.15 и 3,39 мкм (невидимое инфракрасное). Кроме обычных лазеров с длиной волны 0,63 мкм выпускаются гелий-неоновые лазеры со сменными наборами зеркал, селективно отражающими излучение на одной из этих трёх длин волн, что позволяет выбирать длину волны генерируемого излучения. При этом для других длин волн из-за малого отражения пороговое условие генерации не выполняется.

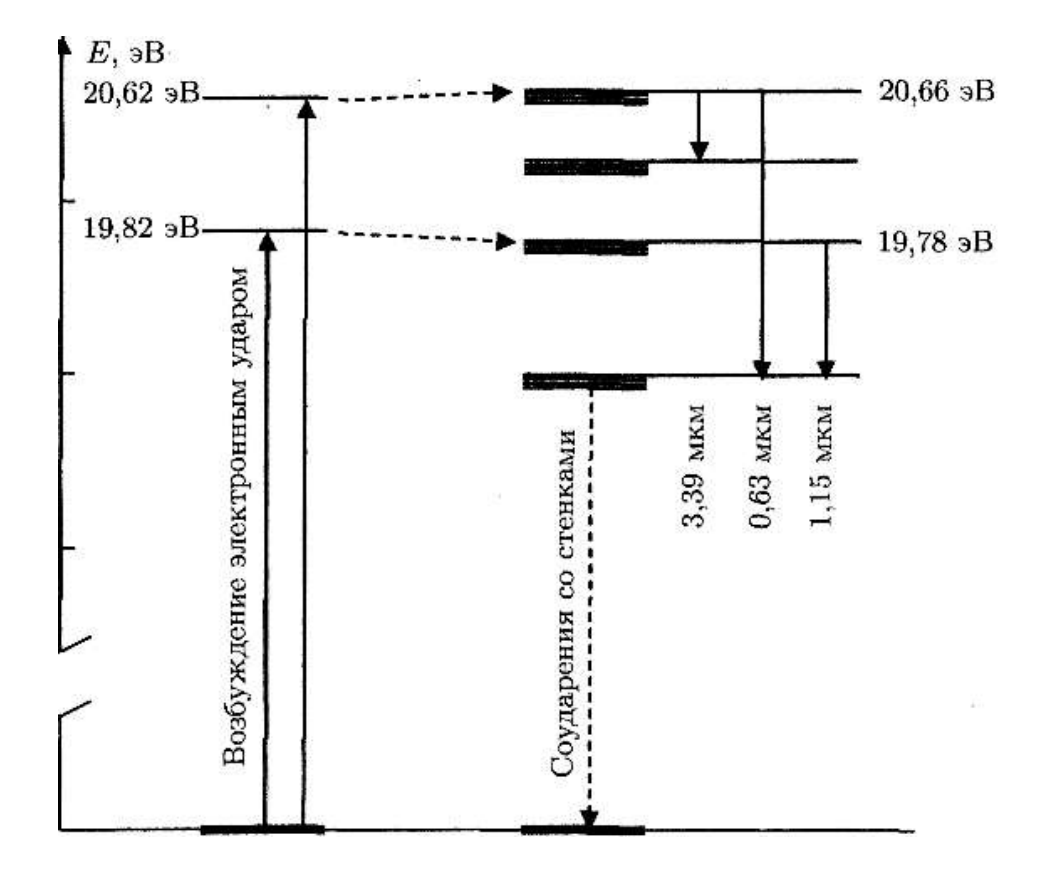

Рис. 9. Схема энергетических уровней атомов гелия и неона

 Для поддержания инверсной населённости при работе непрерывного лазера необходимо не только заселение верхнего лазерного уровня, но и быстрое опустошение нижнего. В гелий-неоновом лазере это происходит при соударении атомов неона, находящихся на нижнем лазерном уровне, со стенками лазерной трубки, при этом атомы передают энергию стенкам и сбрасываются ещё ниже, в основное состояние. Поэтому в современных лазерах трубки делаются с маленьким внутренним диаметром порядка 1-2 мм при длине 20 см. Дальнейшее уменьшение диаметра нецелесообразно из-за возрастания дифракционных потерь. Недостаточно быстрое опустошение нижнего лазерного уровня в гелий-неоновых лазерах ограничивает и предельный коэффициент усиления, достигаемый при некотором оптимальном разрядном токе. При дальнейшем увеличении тока нижний уровень не успевает опустошаться и эффективность генерации падает. Обычно достигается усиление всего 1-3 % за один проход, т.e. *qmax*= 1,01-1,03. При таком малом усилении генерация вынужденного излучения может быть получена только если окна лазерной трубки либо очень хорошо просветлены, либо расположены под углом Брюстера к оси резонатора, при этом для одной из поляризаций потери на отражение от окошек исчезают. Отражение зеркал резонатора должно быть очень высоким, обычно  $R_1 > 0.998$ ,  $R_2 \approx 0.99$  (выходное зеркало). Такие отражения недостижимы с металлическими зеркалами (коэффициент отражения свеженапыленного алюминия  $\approx 0.99$ , серебра  $\approx 0.98$ ). Поэтому используются специальные зеркала, в которых на стеклянную подложку нанесены (обычно напылением) чередующиеся слои диэлектриков с сильно различающимися показателями преломления, например, SiO<sub>2</sub> с  $n = 1.45$  и TiO<sub>2</sub> с  $n = 2.5$ . Толщины слоев подобраны таким образом, чтобы все волны, отражённые от границ разделов слоев, на выходе складывались к фазе, тогда при количестве слоев  $N \ge 10$  удастся достичь отражения  $R \ge 0.998 - 0.999$ . Сообщалось даже о получении коэффициента отражения, более 0,9999 при числе слоев несколько десятков.

Параметры линии усиления зависят от природы активной среды. Для используемого в работе Не-Ne лазера уширение атомного перехода главным образом определяется эффектом Доплера, вследствие теплового движения атомов. Форма линии усиления (рис 2) в данном случае описывается функцией Гаусса:

$$
q(v) = \frac{1}{\Delta v_T \sqrt{\pi}} \exp\left[-\left(\frac{v - v_T}{\Delta v_T}\right)^2\right]
$$
 (1)

 $\Delta v_T = v_0 u_0/c \quad_{\cal H} \quad u_0 = \sqrt{2 k T / m}.$ гле ширина линии по половинному уровню дается выражением:

$$
\Delta v_D = v_0 \sqrt{\frac{8kT}{mc^2} \ln 2}
$$

где  $v_0$  – центральная частота линии,  $m$  – масса атома,  $k$  – постоянная Больцмана,  $T$  – абсолютная температура (атомная).

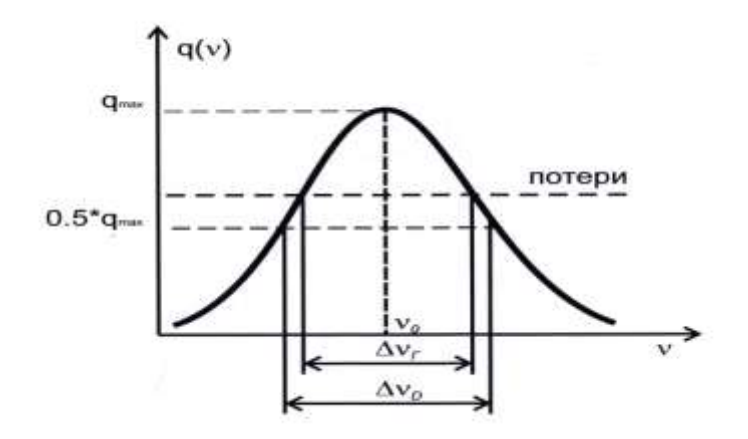

Рис. 10 Форма линии усиления

В соответствии с контуром усиления (рис. 10), усиление превосходит потери в полосе частот  $\Delta v_r$ , однако генерация возможна только для тех частот, для которых выполняется условие положительной обратной связи.

Для лучей, идущих нормально зеркалам это условие определяет, что сдвиг фазы за полный обход резонатора кратен  $2\pi$  или, что эквивалентно на длине 2d укладывается целое число длин волн:

$$
2k_i d = 2\pi \cdot q_i \tag{2a}
$$

$$
2d = q_i \cdot \lambda_i \tag{26}
$$

где  $d$  – расстояние между зеркалами резонатора,  $k_i = 2\pi/\lambda_i$  - волновое число колебаний с длиной волны  $\lambda_i$ ,  $q_i$  – целое число.

Легко показать, что частотное расстояние между двумя любыми соседними продольными типами колебаний -  $\Delta v_M$ , называемое межмодовым интервалом, зависит только от расстояния между зеркалами:

$$
\Delta v_M = \frac{c}{2d} \tag{3}
$$

Соответственно, значения собственных частот аксиальных мод -  $v_q$  определяется выражением:

$$
V_q = q \Delta V_M \tag{4}
$$

Колебания, для которых справедливы выражения (2) и (3), называются продольными (аксиальными) типами колебаний или продольными (аксиальными) модами. Спектр генерации в общем случае представляет дискретный набор частот, разделенных интервалом  $\Delta v_M$ . На рис. 11 показано увеличение количества мод генерации лазера с ростом усиления активной среды, возникающим при увеличении мощности накачки.

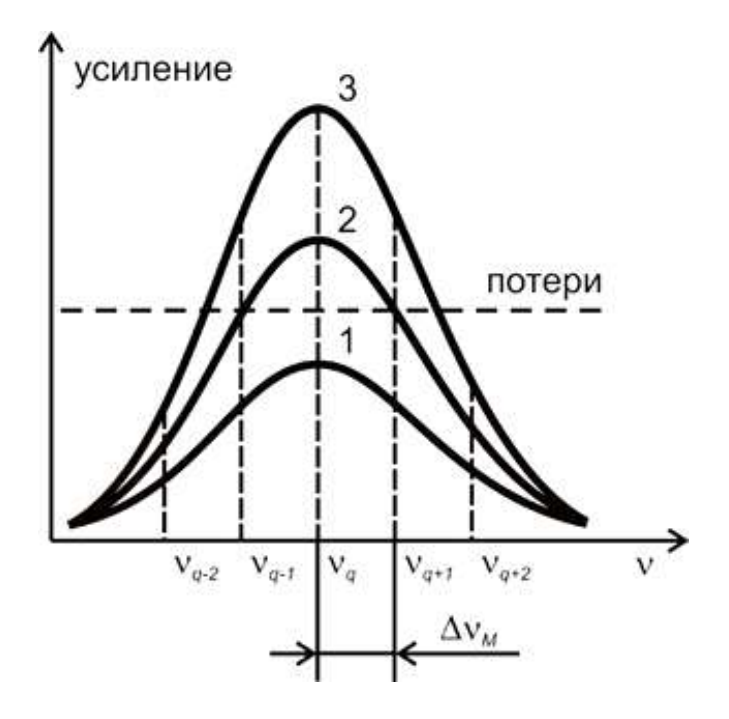

Рис. 11. Зависимость спектра генерации от усиления и межмодового интервала.

 $\mathbb{R}^2$ 

 При небольшом усилении (рис. 11 - график 1) генерации нет. Если усиление определяется графиком 2 (рис. 11) генерация происходит только на частоте *νq*, расположенной вблизи центра спектральной линии. Если усиление определяется графиком 3, генерация возникает на трех частотах *νq*, *νq-1*, *νq+1* и т.д. В этом случае лазер одновременно работает на трех модах.

 Аналогичного эффекта изменения числа генерируемых мод можно добиться при постоянной накачке, меняя длину резонатора. Если реализуется условие  $\Delta v_r \gg \Delta v_M$ , то генерация возникает на многих модах. При противоположном знаке неравенства в пределах линии генерации имеется только один резонанс и генерация осуществляется на одной частоте.

#### **2. Пространственные характеристики и расходимость лазерного пучка.**

Кроме спектральных характеристик важное значение имеет характер распределения поля в поперечной плоскости лазерного излучения. Для аксиальных мод распределение поля в поперечной плоскости лазерного излучения описывается функцией Гаусса:

$$
E(r) = E_0 \exp\left[-\frac{r^2}{\omega^2}\right]
$$
 (5)

где  $E_0$  – амплитуда поля на оси пучка,  $r = \sqrt{x^2 + y^2}$  ,  $\omega$  – радиус пучка, определенный по уровню  ${^{\rm 1}}E_{_0}$ 1 *E e* (рис. 12).

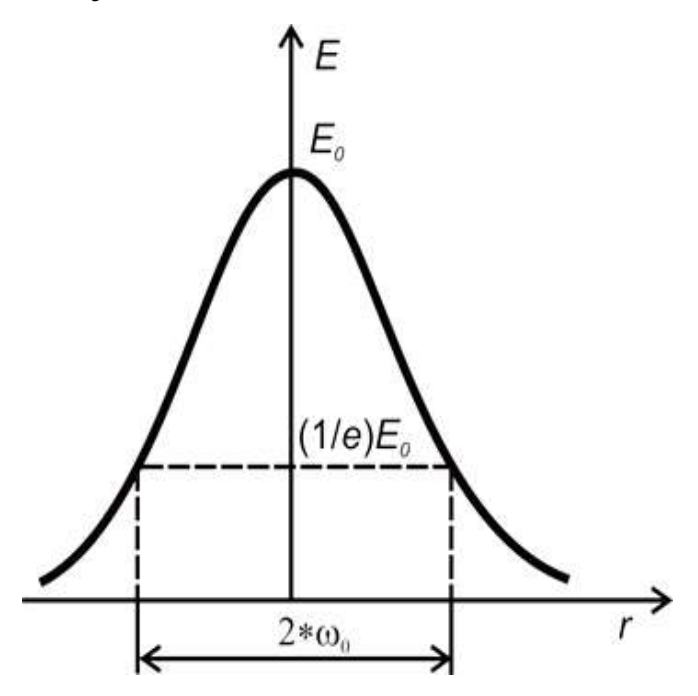

Рис. 12 Распределение поля Е в поперечной плоскости лазерного излучения.

Для регистрации излучения используются квадратичные фотоприемники, которые измеряют не амплитуду поля, а его интенсивность. Поэтому сигнал, наблюдаемый при исследовании характеристик пучка в поперечной плоскости, дается выражением:

$$
E(r) = E_0 \exp\left[-\frac{r^2}{\omega^2}\right]
$$
 (5.1)

Для определения w нужно измерить значение радиуса пучка, соответствующее падению интенсивности, как видно из формулы (5.1), в е<sup>2</sup> раз. Однако, удобнее проводить измерения по уровню ½ от максимальной интенсивности (r1/2). Можно показать, что радиус пучка *w*, введенный выше, связан с  $r_{1/2}$ :

$$
\omega = \sqrt{\frac{2r^2}{ln2}} = 1.7 * r \tag{5.2}
$$

При выходе излучения из лазера и распространении в свободном пространстве меняется как радиус пучка *ω*, так и кривизна волнового фронта *R*. Для гауссова пучка справедливы соотношения:

$$
\omega^2(z) = \omega_0^2 \left[ 1 + \left( \frac{\lambda z}{\pi \omega_0^2} \right)^2 \right]
$$
 (6)

$$
R(z) = z \left[ 1 + \left( \frac{\pi \omega_0^2}{\lambda z} \right)^2 \right] \tag{7}
$$

Гауссов пучок имеет минимальный диаметр 2*ω<sup>0</sup>* в «перетяжке» пучка, где волновой фронт плоский.

Гиперболоид  $x^2 + y^2 = \omega^2(z)$  образует т.н. каустику пучка, в пределах которой содержится основная энергия волны. Сечение гиперболоида плоскостью, проходящей через ось *z*, показано на рис. 13.

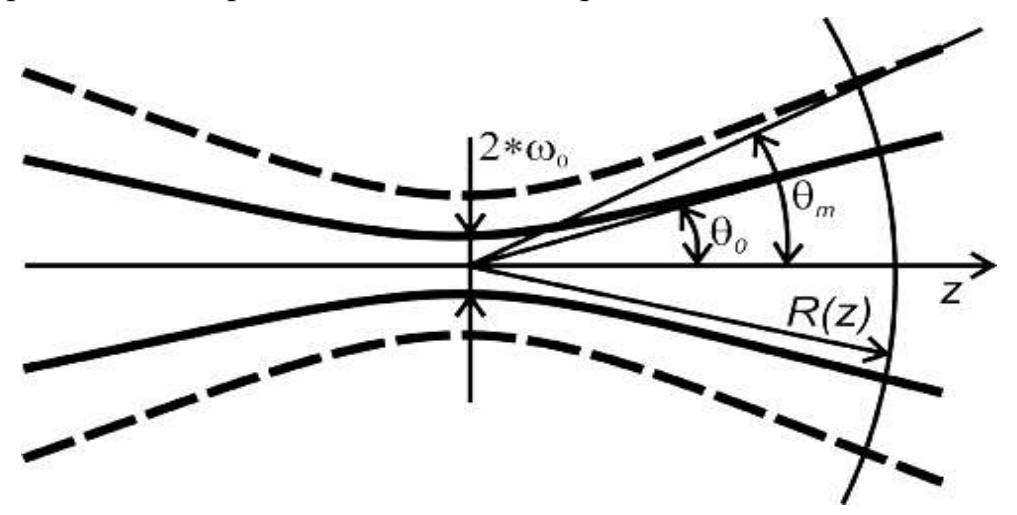

Рис. 13. Сплошной кривой на рисунке изображена каустика  $TEM_{00}$  моды ( $\omega_0$  – радиус в «перетяжке» пучка, *θ<sup>0</sup>* – расходимость пучка, R(z) – радиус кривизны волнового фронта); пунктиром – каустика высшей поперечной моды с расходимостью *θm*).

При больших *z* гиперболоид (6) переходит в конус:

$$
\omega(z) = \sqrt{x^2 + y^2} = \frac{\lambda}{\pi \omega_0} z \tag{8a}
$$

с половинным углом *θ<sup>0</sup>* при вершине, который принимается за расходимость излучения:  $\mathbf{0}$  $0-\frac{1}{\pi\omega}$  $\theta_0 = \frac{\lambda}{\lambda}$  (86).

 Следует отметить, что помимо аксиальных в резонаторе возможны устойчивые типы колебаний для пучков, идущих под определенными небольшими углами к оси резонатора. Такие колебания называются угловыми. Изменение геометрии распространения приводит к различию в спектре частот и характере поперечного распределения поля для наклонных пучков по сравнению с аксиальными. В то же время, радиус кривизны волнового фронта для всех типов волн одинаков в каждом сечении вдоль оси резонатора. На концах резонатора радиус кривизны волнового фронта совпадает с радиусом кривизны поверхностей зеркал.

 В связи с тем, что для лазеров обычно используются т.н. открытые резонаторы, без боковых отражателей, высокодобротные колебания не имеют составляющих поля вдоль оси резонатора (оси *z*, т.е. собственные моды представляют собой поперечные электромагнитные колебания. Они обозначаются как  $TEM_{mno}$  (transverse electro-magnetic), где *m, n и q* означают число перемен знака поля по осям *x*, *y* и *z* соответственно. Распределение амплитуды поля вдоль оси резонатора (оси *z*) имеет вид стоячей волны с узлами на поверхности зеркал.

 Распределение энергии в световой волне при различных поперечных модах внутри резонатора легко наблюдать на экране, установленном параллельно зеркалам. Несколько различных мод низкого порядка показано на рис. 14. Над картинами распределения интенсивности приведено распределение амплитуды поля по зеркалу. Распределение амплитуды поля в основной моде  $TEM_{00q}$  описывается функцией Гаусса. Моды более высокого порядка описываются полиномами Эрмита, помноженными на функцию Гаусса. Отрицательные величины в распределении амплитуды поля свидетельствуют об обращении фазы. Фаза в модовой конфигурации изменяется на противоположную при переходе от одного пятна к другому.

Радиус пучка и расходимость излучения возрастают при увеличении чисел *m* и *n*, характеризующих поперечное распределение поля (рис. 5, 6). Расходимость излучения высших поперечных мод  $\theta_m$  и  $\theta_n$  в плоскостях XOZ и YOZ, соответственно, можно приближенно определить из соотношений:

$$
\theta_m = \theta_0 (1 + m) \n\theta_n = \theta_0 (1 + n)
$$
\n(9)

В связи с этим на практике предпочитают реализовывать режим генерации  $TEM_{00}$  моды, которую также называют основной поперечной, нулевой или гауссовой модой.

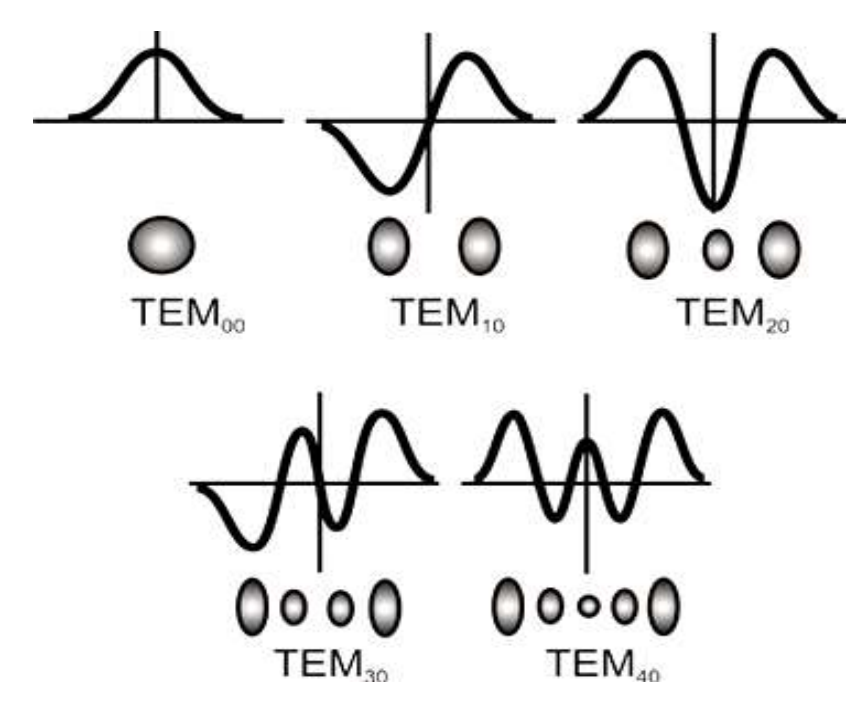

Рис. 14. Распределение поля для различных поперечных мод.

Используя сканирующий интерферометр можно регистрировать данные моды.

#### **3.** Сканирующий интерферометр.

Для определения спектра непрерывных источников часто используются анализаторы спектра с узкой полосой пропускания, перестраиваемой во времени по длине волны. Такие приборы называются сканирующими (от англ. scan - быстро просматривать). Очевидно, что для адекватного измерения спектра необходимо, чтобы полоса пропускания анализатора была много меньше спектральной ширины изучаемого сигнала. В оптическом диапазоне этому требованию отвечают интерферометры различных типов.

Сканирующие интерферометры широко применяются для исследования спектральных характеристик непрерывных лазеров. Конструктивно прибор представляет собой интерферометр любого типа, одно из зеркал которого можно перемещать в пространстве на расстояние порядка длины волны. С этой целью зеркало устанавливают на пьезоэлемент, к которому прикладывают напряжение требуемой величины с частотой порядка десятков герц.

Отметим, что по терминологии, принятой в радиофизике, такие устройства называются открытыми резонаторами. Интерферометр (резонатор) пропускает излучение на частотах, соответствующих собственным модам резонансной системы. Зависимость коэффициента пропускания интерферометра  $T$  от оптической частоты имеет достаточно сложный характер, определяемый радиусами кривизны зеркал, их коэффициентами отражения и расстоянием между зеркалами (рис. 15.а). В случае, если входящий пучок идет строго по оси интерферометра (резонатора), а его пространственные параметры (диаметр и радиус кривизны волнового фронта) совпадают с пространственными параметрами основного типа колебаний резонатора, амплитудно-частотная характеристика принимает вид эквидистантного ряда резонансных кривых (рис. 15), разделенных межмодовым интервалом (постоянная интерферометра)  $\Delta v_M$  (3). Максимумы пропускания наблюдаются, когда соответствующие длины волн λ, укладываются целое число раз на двойной длине резонатора  $d$ , что соответствует условию (2.6).

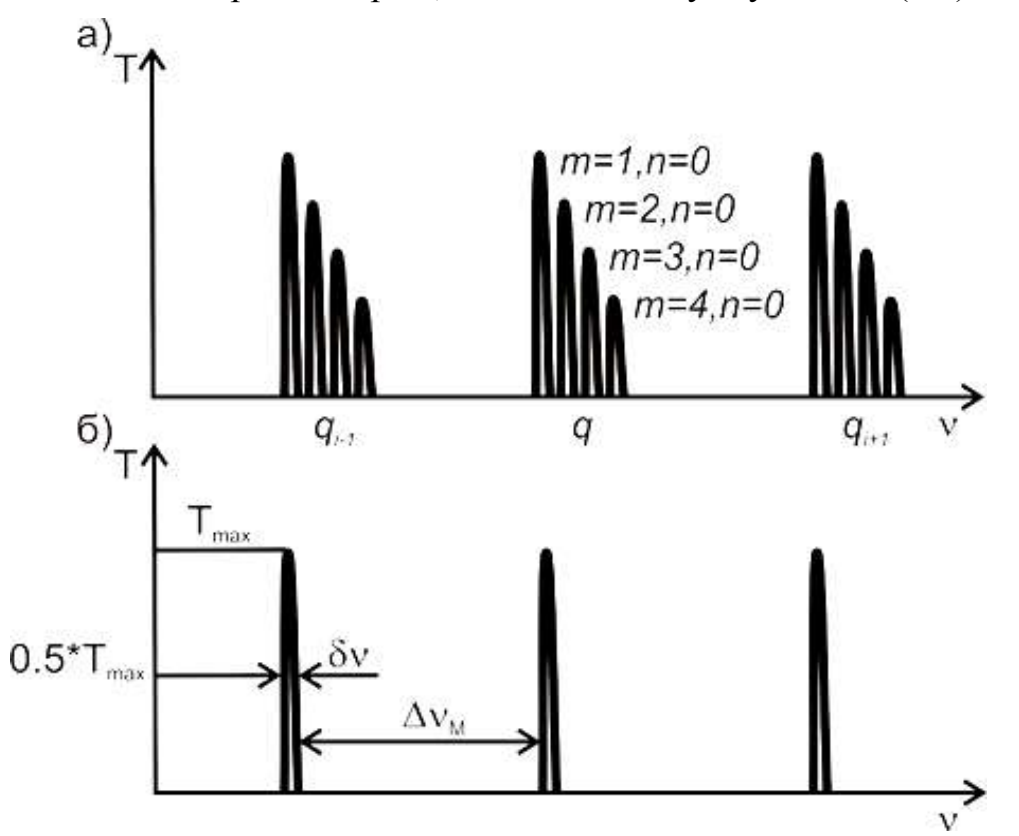

Рис. 15. Зависимость коэффициента пропускания интерферометр от частоты: а) при возбуждении высших поперечных мод; б) при возбуждении основной поперечной моды.

В соответствии с соотношением (4) при параллельном смещении в пространстве одного из зеркал интерферометра, последовательность резонансных кривых перемещается по частотной шкале. Изменение длины интерферометра на величину 0.51 приводит к сдвигу ряда резонансных кривых по оси абсцисс на межмодовый интервал  $\Delta v_M$ .

Если на интерферометр падает излучение светового источника, то на выходе интерферометра появится световой сигнал, частота которого совпадает с частотой одного из резонансов пропускания. При перемещении зеркала происходит поочередное пропускание через интерферометр спектральных составляющих исследуемого сигнала (рис. 16). Регистрация интенсивности света на выходе прибора с помощью фотоприемника с последующей разверткой ее во времени на экране осциллографа позволяет получить спектрограмму светового источника.

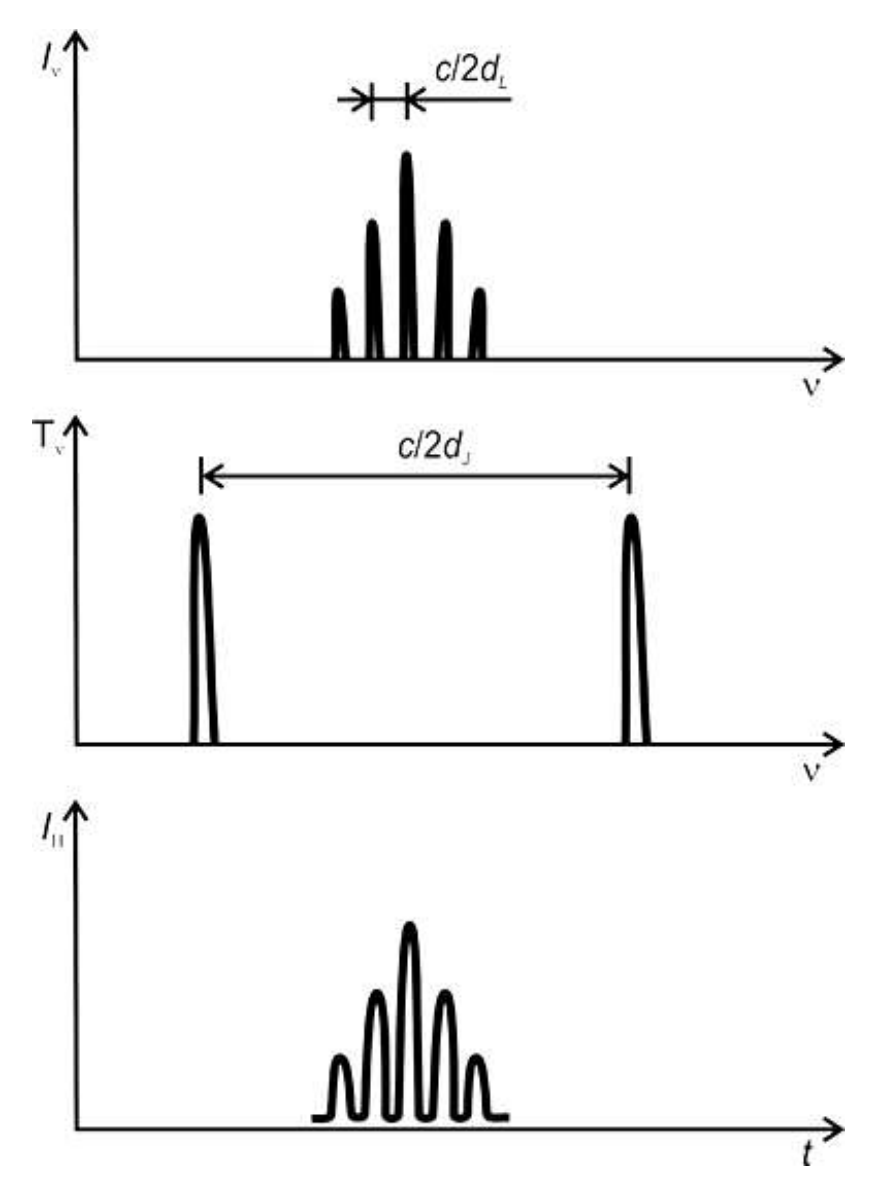

Рис. 16. Спектрограммы, объясняющие принцип работы сканирующего интерферометра: а) спектр излучения лазера; б) коэффициент пропускания интерферометра; в) ток через нагрузку ФЭУ.

Важнейшими параметрами сканирующего интерферометра как спектрального прибора являются постоянная интерферометра и разрешающая способность. Постоянная прибора в данном случае представляет собой частотный интервал между продольными типами колебаний оптического резонатора, используемого в качестве сканирующего интерферометра. Если ширина спектра исследуемого сигнала превышает постоянную интерферометра  $\Delta v_M = \frac{c}{2d}$ , то фотоприемник одновременно будет фиксировать различные спектральные составляющие (разнесенные по частоте на интервалы, кратные  $\Delta v_M$ ) и однозначная интерпретация полученных спектрограмм становится невозможной.

Для описания свойств интерферометра в оптике вводится понятие разрешающей способности:

$$
R = \frac{v}{\delta v} = \frac{2\pi d v}{c} \frac{1}{1 - r}
$$
\n(10)

где δ*ν* - ширина кривой коэффициента пропускания по уровню 0.5*Тmax*, *ν* – частота светового сигнала, *d* – расстояние между зеркалами, *r* – коэффициент отражения зеркал, *с* – скорость света.

В радиофизике для описания резонансных свойств колебательных систем оперируют понятием добротности. По определению добротность резонатора равна:

$$
Q = 2\pi \frac{\text{энергия, накопленная } 6 \text{ резонаторе}}{\text{энергия, теряемая резонатором за период колебания}}
$$
 (11)

Мощность излучения *Р* для волн, распространяющихся в противоположных направления резонатора приблизительно одинакова. Энергия, накопленная в резонаторе, составляет  $2Pd/c$ 2*Pd* . Энергия, теряемая резонатором за период колебания  $\tau = \frac{\lambda}{c}$ , составляет *c* 2*P*(1 *r*) . Учитывая сказанное, получим:

$$
Q = \frac{2\pi}{\lambda} \frac{d}{1-r} = \frac{2\pi v}{c} \frac{d}{1-r} = R,
$$
\n(12)

т.е. понятия разрешающая способность интерферометра и добротность резонатора эквивалентны.

#### **4. Методика согласования оптических резонаторов.**

Необходимым условием работы сканирующего интерферометра является согласование параметров исследуемого оптического пучка с параметрами собственных типов колебаний интерферометра. В этом случае обеспечивается максимальная величина отношения сигнал/шум и отсутствуют искажения спектрограммы, вызванные возбуждением в интерферометре «паразитных» типов колебаний, соответствующих высшим поперечным модам.

Практически согласование достигается путем преобразования лазерного пучка с помощью тонкой линзы. Предварительный расчет позволяет определить требуемые расстояния между лазером, линзой и интерферометром, а также фокусное расстояние линзы.

Схема расчета согласующего элемента (тонкой линзы приведена на рис. 17). На схеме обозначено: *d<sup>L</sup>* – расстояние между зеркалами лазера; *d<sup>J</sup>* – расстояние между зеркалами интерферометра; *ω<sup>J</sup>* – радиус пучка на сферическом зеркале интерферометра; *ω0L* – минимальное значение радиуса пучка лазера; *ω0j* – минимальное значение радиуса пучка интерферометра;

*d<sup>1</sup>* – расстояние от согласующей линзы до плоскости с минимальным значением радиуса пучка лазера;  $d_2$  – расстояние от согласующей линзы до плоскости с минимальным значением радиуса пучка интерферометра.

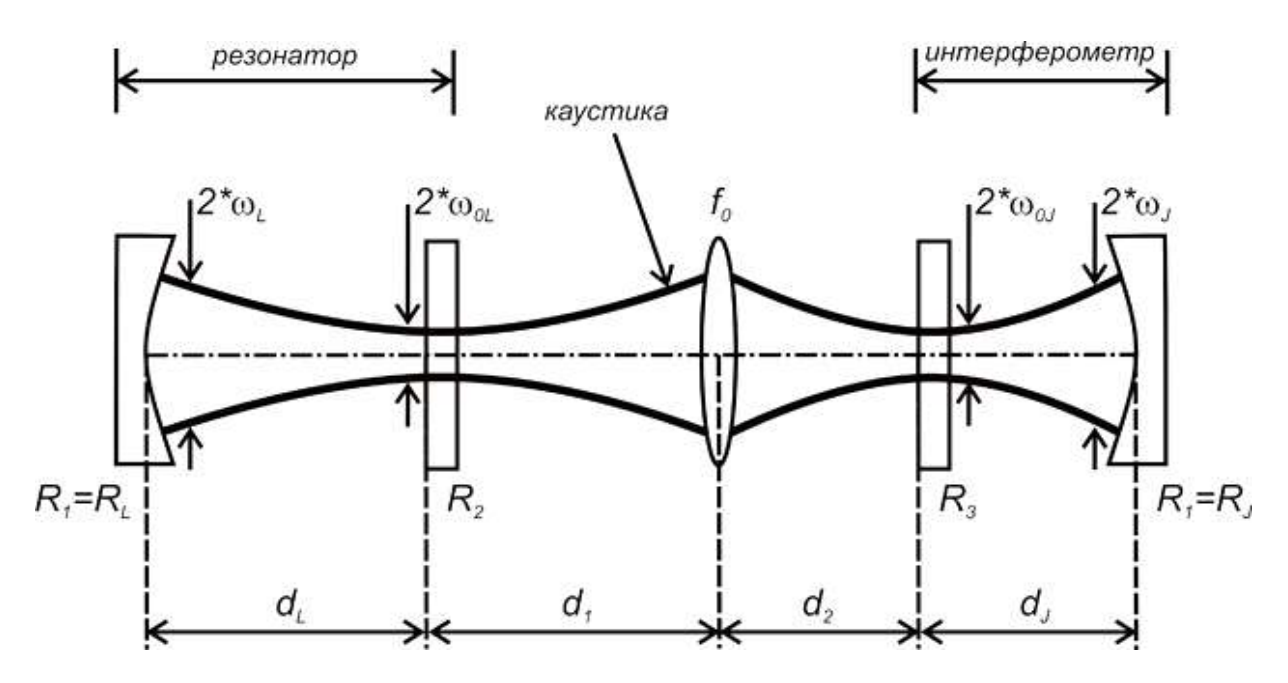

Рис. 17. Схема согласования оптических резонаторов.

Для преобразования пучка с минимальным размером радиуса *ω0L* в пучок с минимальным размером радиуса *ω0J* с помощью согласующей линзы вводится характеристическая длина *f0*:

$$
f_0 = \frac{\pi \omega_{0L} \omega_{0J}}{\lambda} \tag{13}
$$

где λ=632.8 нм – длина волны излучения лазера.

Линзы с фокусным расстоянием  $f_n \ge f_0$  обеспечивают необходимое преобразование пучка, если они расположены, как показано на рис. 17.

Минимальное значение радиуса пучка *ω<sup>0</sup>* для резонатора, образованного плоским и сферическим зеркалами, равно:

$$
\omega_0 = \left(\frac{\lambda}{\pi} \sqrt{d(R - d)}\right)^{\frac{1}{2}}\tag{14}
$$

где *d* – расстояние между зеркалами, *R* – радиус кривизны сферического зеркала.

Расстояния *d<sup>1</sup>* и *d<sup>2</sup>* определяются следующим образом:

$$
d_1 = f \pm \frac{\pi \omega_{0L}^2}{\lambda} \sqrt{\frac{f^2}{f_0^2} - 1}
$$
  
\n
$$
d_2 = f \pm \frac{\pi \omega_{0J}^2}{\lambda} \sqrt{\frac{f^2}{f_0^2} - 1}
$$
\n(16)

В формулах (16) знак перед корнем выбирается произвольно, но в обоих выражениях при расчетах он должен быть одинаковым.

#### 5. Программа работы

#### Предварительная подготовка

- 1. Изучить описание лазера, руководство к лабораторной работе, рекомендованную литературу.
- 2. Провести расчет согласования оптических резонаторов сканирующего интерферометра и газового лазера. Вариант расчета указывается преподавателем. Необходимые для расчетов данные приведены ниже:

Длина интерферометра  $d_I = 0.1$  м; радиусы зеркал интерферометра  $R_I$  $R_I = R_I = 0.3$  м;  $R_3 = \infty$ ; радиусы зеркал резонатора  $R_I = R_I = 0.5$  м,  $R_2 = \infty$ ;  $d_I =$ 0,26 м; оптическая сила согласующей линзы  $P_1 = 3.0$  дптр,  $P_2 = 3.25$  дптр,  $P_3 = 3.5$  дптр,  $P_4 = 3.75$  дптр. (Оптическая сила – величина, обратная фокусному расстоянию, 1 дптр равна оптической силе линзы с фокусным расстоянием 1 метр).  $P = 1/F$ 

В результате проведенного расчета необходимо получить величины  $d_1$  и  $d_2$ , определяющие расстояние между лазером, линзой и интерферометром. Рассчитать постоянную сканирующего интерферометра и его разрешаюшую способность.

Данные для расчета:  $d_1 = 10$  см,  $r_1 = r_2 = 98$  %.

#### Работа в лаборатории

Работа выполняется со стандартным гелий-неоновым лазером (длина волны излучения  $\lambda = 0.63$  мкм), работающим в режиме генерации ТЕМ<sub>00</sub> моды.

Блок-схема лабораторной установки для изучения спектральных характеристик лазерного излучения приведена на рис. 18.

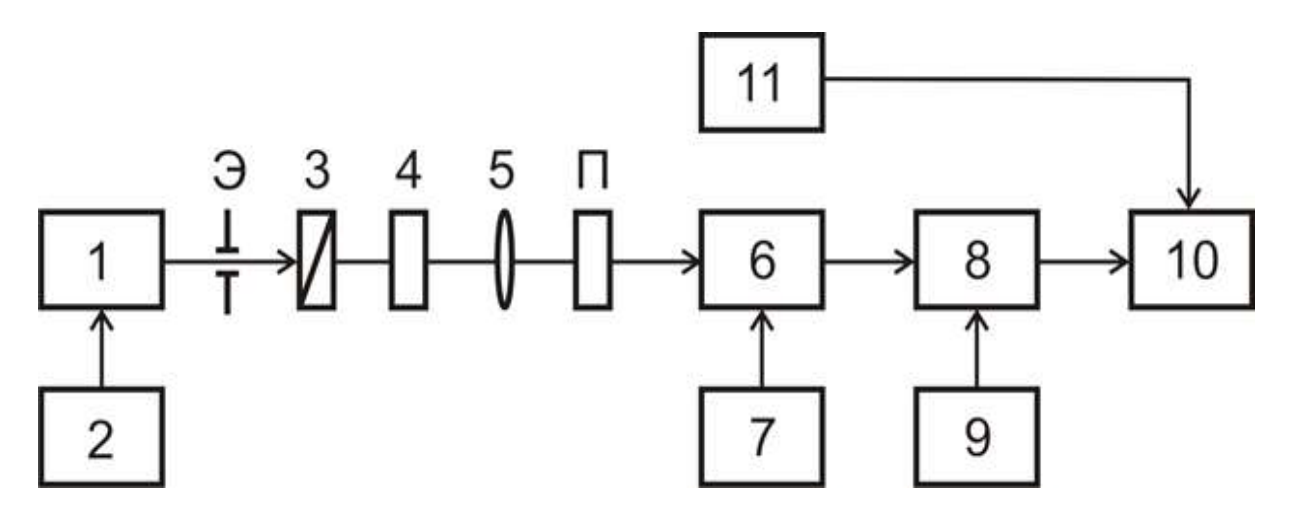

Рис. 18. Схема установки для анализа спектра излучения: 1 – He-Ne лазер; 2 – блок питания лазера; 3 – поляризатор; 4 – пластинка *λ/4*; 5 – согласующая линза; 6 – сканирующий интерферометр; 7 – источник питания интерферометра; 8 – фотоэлектронный умножитель (ФЭУ); 9 – блок питания ФЭУ; 10 – осциллограф TDS1000C-EDU; 11 – ПЗСкамера; Э – экран с отверстием; П – плоскопараллельная пластина.

Настройку установки для наблюдения оптического спектра излучения лазера рекомендуется проводить в следующем порядке:

- 1. Установить на расчетном расстоянии от лазера сканирующий интерферометр. Расстояние необходимо измерять от выходного зеркала лазера до входного зеркала интерферометра. Луч лазера должен попадать приблизительно в центр входного окна интерферометра.
- 2. Поставить на расчетном расстоянии от лазера согласующую линзу, совместить центр линзы с оптической осью пучка.
- 3. Установить между лазером и сканирующим интерферометром оптический вентиль, который состоит из поляризатора и пластинки *λ/4*. Вращая поляризатор, настроить его положение на максимальную интенсивность прошедшего света. Далее, наблюдая на экране Э блик, отраженный от входного зеркала интерферометра, добиться его максимального ослабления, вращая оправу с пластинкой *λ/4*.

 Наличие оптического вентиля, исключающего обратную связь между лазером и интерферометром, позволяет получать адекватную информацию о характере спектра изучаемого источника. Свет при прохождении через поляризатор поляризуется. Затем, проходя через фазовую пластинку *λ/4*, свет становится поляризованным по кругу. Отраженный свет снова проходит через фазовую пластинку, суммарный набег фазы составляет 180°, излучение приобретает линейную поляризацию, развернутую относительно исходной на  $90^{\circ}$  и поэтому поглощается поляризатором.

4. Настроить входное зеркало интерферометра нормально к падающему лучу лазера. Настройка осуществляется путем вращения юстировочных винтов оправки входного зеркала интерферометра или юстировочного столика, на котором установлен интерферометр. Наблюдая на экране Э блик от зеркала, добиваются его совмещения с отверстием в экране. Экран в этом случае помещают между интерферометром и оптическим вентилем.

- 5. Направить луч лазера по оси интерферометра. С этой целью, открыв съемную крышку на корпусе интерферометра, следует рассмотреть след от переотражения луча между зеркалами. Если луч смещен относительно оптической оси, на зеркале будет наблюдаться яркая линия, длина и направление которой зависят от координат входа луча на поверхность сферического зеркала. Наклоняя плоскопараллельную пластину П в двух взаимно перпендикулярных направлениях, что позволяет конструкция оправки, где закреплена пластинка, следует добиться, чтобы указанная линия стянулась в точку.
- 6. Установить за интерферометром ФЭУ, получить сигнал на осциллографе.
- 7. Наблюдая осциллограмму, произвести окончательную настройку оптического тракта по максимуму сигнала*.*

 По полученной на экране осциллографа спектрограмме излучения газового лазера оценить разрешающую способность интерферометра. Оценка производится на основании измерения ширины «пичка», представляющего одну из продольных мод в спектрограмме, по отношению к известному интервалу между модами  $\frac{c}{2d}$ *c*  $\chi_{2d_L}$  (*c* – скорость света;  $d_L$  – длина резонатора) или порядками интерферометра  $\frac{c}{2d}$ *c*  $_{2d}^{}/$ 

 Записать на флешку(см приложение) спектрограммы излучения лазера а) в режиме согласования оптического тракта; б) в режиме рассогласования. Описать и объяснить изменения спектрограмм в указанных случаях.

 Блок-схема установки определения расходимости излучения представлена на рис. 19.

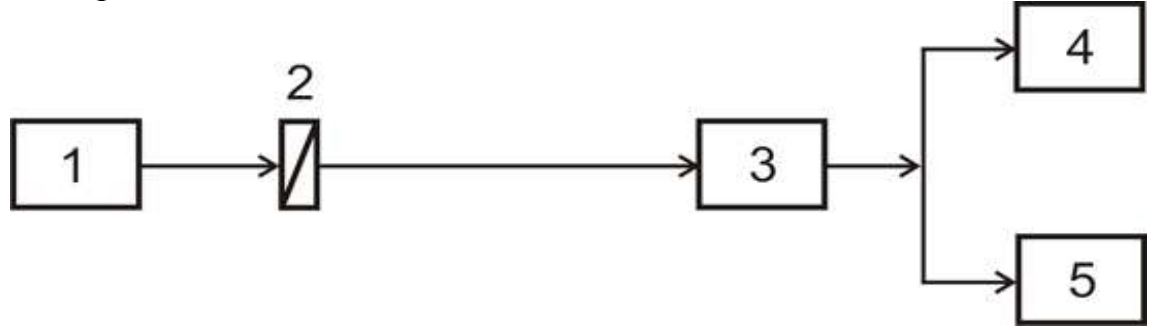

Рис. 19. Схема установки для измерения расходимости излучения: 1 – He-Ne лазер; 2 – поляризатор; 3 – ПЗС – камера; 4 – монитор; 5 – осциллограф.

 Излучение лазера направляется на ПЗС-камеру сигнал с которой поступает на монитор и осциллограф с выбором строки. Для регулировки уровня освещенности ПЗС-матрицы используется поляризатор, укрепленный на вращающейся оправке.

С помощью блока выбора строки вывести на экран осциллографа сигнал строки с максимальным значением интенсивности (в этом случае строка проходит через диаметр пучка).

Вращая поляризатор, добиться оптимальной освещенности ПЗСматрицы. В случае большой освещенности имеет место насыщение приемника (рис. 20.б). Измерить ширину распределения по уровню 0.5 от максимального значения для 4 -5 значений расстояний *L* между ПЗС-камерой и He-Ne лазером. Расстояние *L* между ПЗС-камерой и лазером должно превышать 1 м. Измерения проводить при оптимальной освещенности ПЗСкамеры, избегая насыщения камеры (рис. 20.б) и добиваясь максимального сигнала (рис. 20.а) путем вращения оправки с поляризатором.

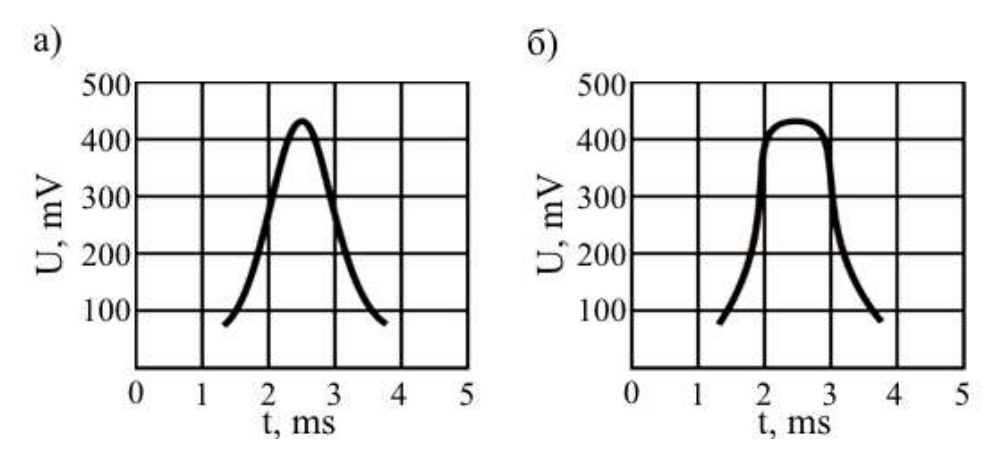

Рис. 20. Распределение интенсивности излучения по ширине строки.

Расчет минимальных размеров пучка лазера  $\omega_{0L}$  производится следующим образом:

- 1. Измеренные по уровню 0.5 от максимального значения интенсивности размеры лазерного пучка  $\omega_L$  пересчитываются из клеток осциллографа в единицы длины (1 мкс соответствует 0,09 мм).
- 2. Значения размеров пучка в поперечном сечении пересчитываются на уровень  $1/e^2$  от максимального значения интенсивности (формула 5.2)
- 3. Полученная зависимость размеров лазерного пучка  $\omega_l$  от расстояния L между ПЗС-камерой и He-Ne лазером аппроксимируется прямой.
- 4. Наклон прямой, аппроксимирующей каустику пучка используется для вычисления расходимости лазерного излучения *θ0*.
- 5. По вычисленной расходимости лазерного излучения, в соответствие с формулой (8.б), рассчитываются минимальные размеры пучка лазера  $\omega_{0L}$ .

При измерении размеров пучка используется методика для измерения расходимости лазерного излучения, описанная в предыдущем пункте. Отличие схемы измерений состоит в наличии согласующей линзы, помещенной на расстоянии *d1* от лазера и *d<sup>2</sup>* от ПЗС-камеры. Схема установки представлена на рис. 21:

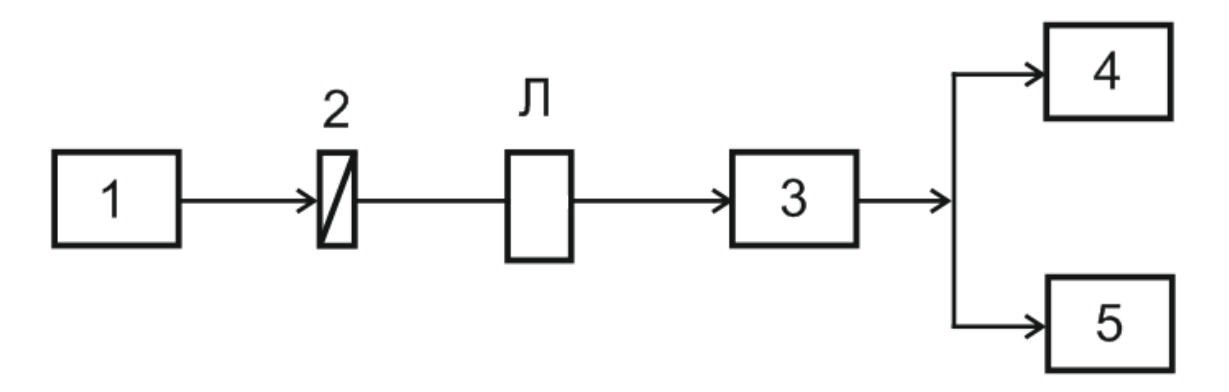

Рис. 21. Схема установки для измерения размеров лазерного пучка: 1 – He-Ne лазер; 2 – поляризатор; 3 – ПЗС – камера; 4 – монитор; 5 – осциллограф; Л- согласующая линза.

 Лазерный пучок, проходя через поляризатор, служащий для ослабления интенсивности пучка, проходит через согласующую линию и попадает на приемную площадку ПЗС – камеры. Если ослабление недостаточное и наблюдается насыщение сигнала, то надо использовать дополнительный фильтр.

 По осциллограмме определить радиус пучка в соответствии с формулой 5.2. и сравнить с расчетным значением *ω0J*, полученным ранее.

# **6. Содержание отчета**

- 1. Формулировка цели работы:
- 2. Схемы проведенных экспериментов;
- 3. Полный расчет согласования оптических элементов;
- 4. Результаты измерений в виде графиков и рисунков;
- 5. Объяснение полученных результатов.

#### **7. Контрольные вопросы**

- 1. Устройство и принцип действия сканирующего интерферометра.
- 2. Согласование оптических резонаторов: сущность согласования, методика расчет.
- 3. Спектральные характеристики и когерентность излучения лазера, их взаимосвязь.

4. Устройство, принцип действия, характеристики излучения газового гелий-неонового лазера.

# **8. Рекомендованная литература**

- 1. Дудкин В.И., Пахомов Л.Н. Квантовая электроника. Приборы и их применение. Изд. Техносфера, Москва, 2006. 432 с.
- 2. Борн М., Вольф Э. Основы оптики. М.: Наука, 1970. 855 с.
- 3. Ярив А. Введение в оптическую электронику. М., Высшая школа, 1983. – 397 с.
- 4. Зайдель А.Н., Островская Г.В., Островский Ю.И. Техника и практика спектроскопии. М.: Наука, 1976. 392 с.

# Лабораторная работа 3

# ИССЛЕДОВАНИЕ ПОЛУПРОВОДНИКОВОГО ЛАЗЕРА

#### Цель работы

Изучение принципов действия, устройства, характеристик выходного излучения полупроводникового лазера, приобретение практических навыков работы с лазером и измерительной аппаратурой.

#### 1. Принципы работы полупроводниковых лазеров.

Полупроводниковые лазеры состоят из источника питания, энергия которого за счет процесса, называемого накачкой, используется для создания усиления оптического излучения в активной среде, оптического резонатора, который обеспечивает положительную обратную связь, необходимую для превышения порога генерации. Вместе с тем, ряд особенностей, определяемых физикой процессов возбуждения полупроводниковых структур, приводит к существенным отличиям конструкции и генерационных харатеристик полупроводниковых лазеров, позволившим обеспечить их преимущество по сравнению с лазерами других типов при решении разнообразных при передаче информации по ВОЛС или при создании мощных импульсов лазерного излучения с длительностью в пикосекунды.

#### 1.1 Структура валентной, запрещенной и зоны проводимости в полупроводниковом лазере.

Свойства полупроводников тесно связаны со структурой электронных оболочек атомов, из которых они образованы. Атомы характеризуются стационарными состояниями, соответствующими дискретной последовательности значений энергии, и каждому такому состоянию отвечает определенная конфигурация электронных оболочек атомов. В полупроводнике атомы, образующие его, настолько близко располагаются друг к другу, что внешние электронные оболочки их соприкасаются или даже перекрываются. В результате характер движения валентных электронов резко изменяется. Электроны, находящиеся на определенном энергетическом уровне одного атома, получают возможность переходить без затраты энергии на соответствующий уровень соседнего атома и таким образом свободно перемещаться вдоль всего полупроводника. Вместо индивидуальных атомных орбит образуются коллективные, и подоболочки отдельных атомов объединяются в единый для всего полупроводника коллектив - зону. Дискретные электронные уровни изолированных атомов полупроводника в результате взаимодействия расщепляются в относительно широкие зоны (шириной ~1 эВ) разрешенных значений энергии, разделенные запрещенными зонами.

Каждая разрешенная зона образуется из большого числа уровней, равного количеству атомов в полупроводнике. Расстояние между соседними уровнями в разрешенных зонах очень мало  $({\sim}10^{-22}$  эВ). Поэтому зоны можно рассматривать как сплошные полосы. Однако существенно, что в зоне число уровней все-таки конечно, что играет важную роль в определении характера распределения электронов полупроводника по состояниям.

Согласно принципу Паули в каждом состоянии может быть только один электрон. Электроны стремятся, как и любые частицы и системы, занять состояния с наименьшей энергией. При ограниченном числе электронов, содержащихся в твердом теле, заполненными оказываются лишь несколько наиболее низких энергетических зон. Характер заполнения зон электронами и ширина запрещенных зон твердого тела определяют его энергетические и другие физические свойства.

Электроны полностью заполненных нижних зон не принимают участия в электропроводности вещества. Действительно, так как все состояния в заполненных зонах заняты, то внешнее электрическое поле не может оказывать какого-либо влияния на движение электронов. Оно может лишь вызвать перестановку электронов местами, не нарушая распределения их по скоростям (увеличение скорости одного электрона компенсируется соответствующим уменьшением скорости другого), т. е. электроны полностью заполненной зоны не могут приобрести под действием внешнего поля преимущественное направление движения, определяющее электрический ток. Поскольку нижние заполненные зоны не влияют на электрические, а также многие другие свойства твердого тела, то их в большинстве случаев вообще не учитывают. Рассматривают только самую верхнюю зону, целиком заполненную при абсолютном нуле температуры, — валентную зону и ближайшую лежащую над ней разрешенную зону, называемую зоной проводимости. Между зоной проводимости и валентной зоной лежит запрещенная зона (рис. 22), ширина которой для различных полупроводников составляет от долей до нескольких электронвольт. При температурах, близких к абсолютному нулю, в зоне проводимости полупроводникового кристалла электроны отсутствуют, а валентная зона полностью заполнена, т. е. кристалл полупроводника при температурах, близких к нулю, является диэлектриком.

При повышении температуры часть электронов из валентной зоны за счет тепловой энергии переходит в зону проводимости. Уровни энергии в разрешенных зонах, как отмечалось выше, расположены очень близко. Поэтому заброшенные в зону проводимости электроны уже слабым электрическим полем могут переводиться на ближайшие свободные уровни этой же зоны, т. е. электроны в зоне проводимости ведут себя как свободные и определяют проводимость вещества.

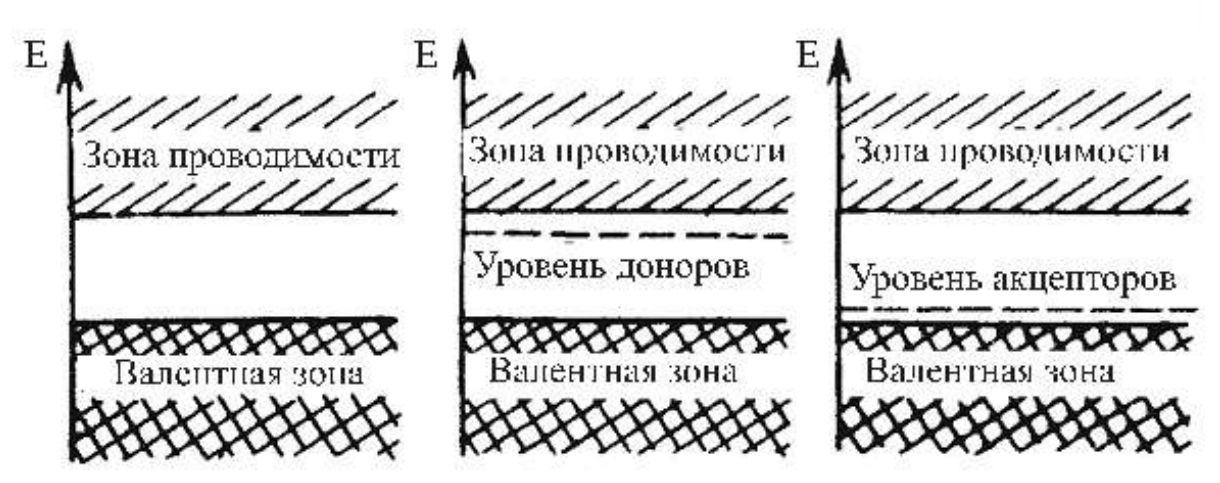

Рис. 22. Зонная структура полупроводников.

Проводимость в полупроводниках создается не только электронами, попавшими в зону проводимости. Дело в том, что после ухода электронов в зону проводимости из полностью заполненной валентной зоны в ней остаются незаполненные состояния — дырки. Благодаря этому электроны валентной зоны получают возможность перемещаться под действием электрического поля и тем самым вносят вклад в ток. Во внешнем электрическом поле электрон валентной зоны совершает переход на освободившееся состояние, в результате дырка движется в направлении, противоположном направлению движения электронов, как если бы она обладала положительным зарядом. Дырка ведет себя как частица с положительным зарядом, равным по величине заряду электрона.

Таким образом, электропроводность полупроводников обусловливается двумя типами носителей тока: электронами в зоне проводимости и положительными дырками в почти заполненной валентной зоне. В первом случае говорят об электронной, во втором — о дырочной проводимости.

Полупроводники, в которых свободные электроны и дырки образуются только за счет переброса из валентной зоны в зону проводимости, называют собственными, а их проводимость — собственной проводимостью. В них число свободных электронов равно числу дырок.

Свойства полупроводников весьма существенно зависят от примесей. Это связано с тем, что атомы примеси, внедряясь в кристаллическую решетку полупроводника, изменяют его энергетическую структуру и влияют на концентрацию носителей тока. Так, если в решетку кристалла входят атомы примеси, то часть энергетических уровней этих атомов попадает в запрещенный промежуток между валентной зоной и зоной проводимости.

Различают донорные и акцепторные примеси. У донорных примесей энергетический уровень основного состояния, занятый валентным электроном, лежит внутри запрещенной зоны вблизи от нижнего края (дна) зоны проводимости (рис. 22 (б)), а уровни возбужденных состояний — в зоне проводимости.

При температуре, близкой к абсолютному нулю, валентные электроны примесей находятся на энергетическом уровне основного состояния и не могут участвовать в проводимости. При возрастании температуры валентные электроны будут переходить в зону проводимости, вызывая в ней проводимость. Поскольку величина энергии, необходимой для перехода с донорного уровня в зону проводимости, значительно меньше ширины запрещенной зоны, то даже при низких температурах в зоне проводимости благодаря переходам с донорных уровней образуются электроны. Полупроводники, у которых электроны в зоне проводимости появляются вследствие перехода с примесных донорных уровней, называются электронными полупроводниками, или полупроводниками *n*-типа.

У акцепторных примесей электронный энергетический уровень основного состояния лежит в валентной зоне, а следующий за ним свободный уровень расположен выше верхнего края (потолка) валентной зоны вблизи от него (рис. 22 (в)). При температуре абсолютного нуля электроны кристалла и примесей заполняют валентную зону и электропроводность его равна нулю. При повышении температуры часть электронов из валентной зоны будет забрасываться на свободные уровни примесных атомов, в ней появятся пустые места — дырки и станет возможна дырочная проводимость.

Полупроводники, в которых дырки в валентной зоне образуются в результате перехода электронов из нее на примесные уровни, называются дырочными полупроводниками, или полупроводниками *р*-типа.

В отличие от собственных полупроводников, где проводимость осуществляется одновременно электронами и дырками, в примесных полупроводниках проводимость обусловливается в основном носителями одного типа: электронами — в полупроводниках *n*-типа и дырками — в *р*полупроводниках. Эти носители называются основными. Кроме них в полупроводнике присутствуют неосновные носители: в электронном полупроводнике — дырки, в дырочном — электроны. Концентрация основных носителей обычно превалирует над концентрацией неосновных.

Для анализа и описания различных физических процессов в полупроводниках необходимо знать распределение электронов и дырок по энергетическим уровням. Оно зависит от взаимодействия электронов с тепловыми колебаниями атомов решетки кристалла и внешними электромагнитными полями (например, светом), вызывающими перераспределение электронов как внутри частично заполненных зон, так и из зоны в зону.

Особое значение имеет распределение электронов по энергетическим уровням для полупроводников, находящихся в состоянии термодинамического равновесия. Благодаря взаимодействиям с атомами кристаллической решетки в состоянии равновесия температуры электронов и атомов одинаковы. При этом каждой температуре соответствует вполне определенное распределение электронов по энергетическим уровням. Распределение носителей тока по энергетическим состояниям, которое существует в полупроводнике, находящемся в тепловом равновесии, а также соответствующие ему концентрации электронов и дырок называют равновесными. Если возбуждение электронов происходит не в результате взаимодействия с тепловыми колебаниями атомов решетки, а за счет других процессов (например, облучением светом), то в течение некоторого времени электроны могут обладать температурой, превышающей колебательную температуру атомной решетки. Такие электроны (и дырки) называют неравновесными носителями тока. Неравновесные носители, сталкиваясь с решеткой, быстро (за время  $10^{-10} - 10^{-13}$  с в зависимости от типа полупроводника) отдают ей излишки энергии, переходя в тепловое равновесие с решеткой, и становятся не отличимыми от равновесных носителей. Это означает, что распределение неравновесных носителей по энергетическим состояниям такое же, как и равновесных, только их концентрация больше равновесной.

Как показывает теория, при термодинамическом равновесии распределение электронов по энергетическим состояниям описывается функцией Ферми-Дирака:

$$
f(\mathbf{A}) = \frac{1}{\exp\left[\frac{\mathbf{E} + \mathbf{E}}{\mathbf{A} - \mathbf{A}}\right]} \tag{1.1}
$$

где  $T$ — абсолютная температура;  $k$ — постоянная Больцмана. Величина  $\mu_F$  называется энергией Ферми, или химическим потенциалом. Функция  $f_e(E)$  характеризует вероятность того, что состояние с данной энергией Е занято.

Как следует из (1.1), при абсолютном нуле температуры все разрешенные энергетические состояния, лежащие ниже энергетического уровня Ферми, заняты, а лежащие выше него — незаполненные (рис. 23).

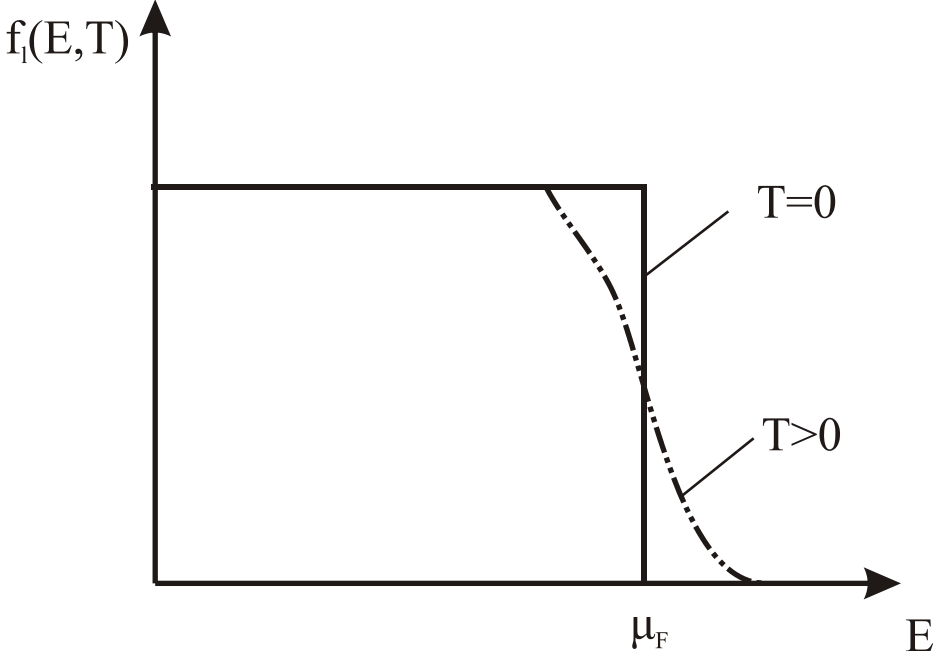

Рис. 23. Функция распределения Ферми-Дирака.

При температуре, отличной от абсолютного нуля, вместо скачкообразного изменения функции Ферми происходит сравнительно плавное ее изменение от значения  $f_e(E)=1$  к значению  $f_e(E)=0$  (пунктирная линия на рис. 1.2). При  $E = \mu_F$  и  $T \neq 0$  функция Ферми-Дирака принимается равной  $f_e(E)=V$ 2. Следовательно, вероятность заполнения электронами состояния с энергией Ферми равна 0,5.

Так как зависимость  $f_e(E)$  определяет вероятность заполнения данного уровня электроном, то функция  $f_p(E)$  означает вероятность того, что уровень свободен, т. е. занят дыркой:

 $f_1\cancel{F}$   $f_2\cancel{F}$ 

Величина энергии Ферми является основным параметром, определяющим энергетическое распределение электронов и дырок в полупроводнике. Она зависит от типа полупроводника, количества примесей и температуры.

#### 1.2 Инверсия населенности в полупроводниковых лазерах.

Основной проблемой создания лазера на полупроводниках, как и любого другого, является получение состояния с инверсией населенностей, обеспечивающей усиление света резонансной частоты перехода. Определим условие достижения инверсной населенности в полупроводнике. Для этого необходимо потребовать, чтобы в нем индуцированное излучение преобладало над поглощением.

Рассмотрим два уровня полупроводника, первый из которых лежит в валентной зоне и имеет энергию  $E_1$ , а второй с энергией  $E_2$  — в зоне проводимости. Переходы между этими уровнями будут определять поглощение или излучение с квантами энергии  $\hbar z_1 = E - E$ .

Среднее число электронов на уровнях 1 и 2 определяется функциями распределения Ферми-Дирака

Количество излучаемых фотонов пропорционально числу электронов на верхнем уровне  $f_2$  и числу пустых мест, т. е числу дырок  $(1-f_1)$  на нижнем уровне. Количество поглощенных фотонов, наоборот, пропорционально числу электронов на нижнем уровне  $f_1$  и числу дырок  $(1-f_2)$  на верхнем. Энергия, излучаемая полупроводником за счет индуцированных переходов  $2\rightarrow 1$ , пропорциональна произведению  $f_1(1-f_2)$   $\rightarrow$  д поглощаемая — величине  $f_1(1-f_2)$   $\rightarrow$  Отсюда следует, что индуцированное излучение будет превышать потери, если  $\mathcal{B}\rightarrow\mathcal{D}\rightarrow\mathbb{C}$ , т. е.  $f_2>f_1$ , или с учетом выражения для функции Ферми  $f_2$  и  $f_1$  имеем

$$
1.515\overline{5.41}
$$

Считая уровни 2 и 1 совпадающими с границами разрешенных зон, условие инверсной населенности в полупроводнике для межзонных переходов запишем в виде  $H$ <del>s</del>  $H$ <sub>p</sub>  $\geq$   $\leq$ <sub>3</sub> — ширина запрещенной зоны.

 $\mathbf{H}$  1 совпадающими с границами разрешенных зон,<br>ленности в полупроводнике для межзонных пере-<br>**He FI<sub>F</sub>**  $\mathbf{H}$   $\mathbf{E}$   $\mathbf{H}$   $\mathbf{H}$   $\mathbf{H}$   $\mathbf{H}$   $\mathbf{H}$   $\mathbf{H}$   $\mathbf{H}$   $\mathbf{H}$   $\mathbf{H}$   $\mathbf{H}$   $\$ Таким образом, в полупроводнике, в котором создано состояние инверсии населенностей, расстояние между квазиуровнями Ферми для электронов и дырок должно превышать ширину запрещенной зоны. Это означает следующее: хотя бы один из квазиуровней Ферми должен находиться в разрешенной зоне, т. е. должно иметь место состояние вырождения для электронов или для дырок, или одновременно для тех и других.

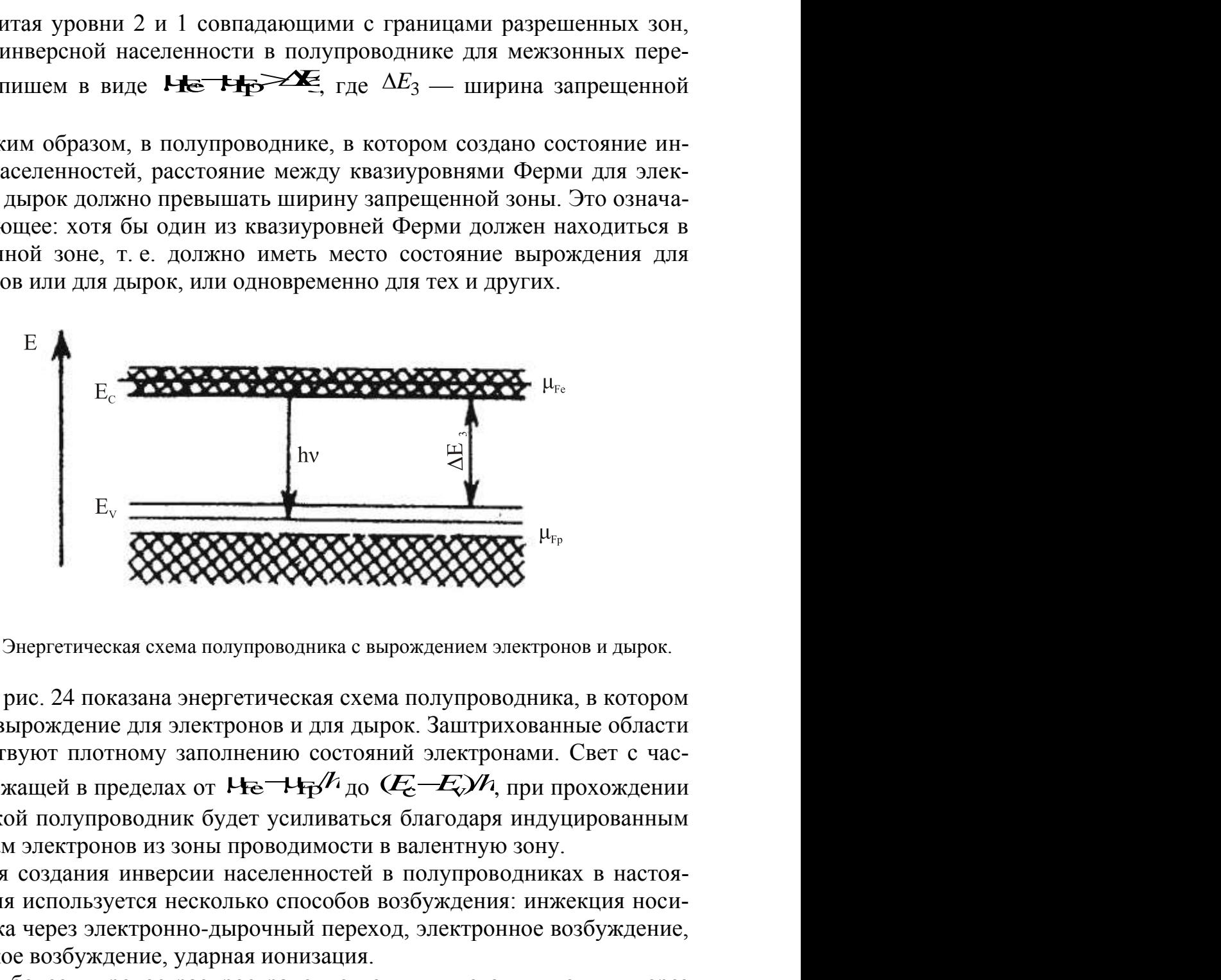

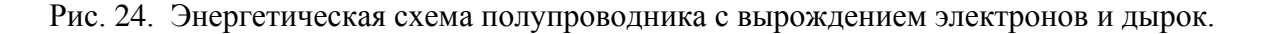

На рис. 24 показана энергетическая схема полупроводника, в котором создано вырождение для электронов и для дырок. Заштрихованные области соответствуют плотному заполнению состояний электронами. Свет с частотой, лежащей в пределах от  $H$ е $\to$ Ер $^{\prime\prime}$ до через такой полупроводник будет усиливаться благодаря индуцированным переходам электронов из зоны проводимости в валентную зону.

Для создания инверсии населенностей в полупроводниках в настоящее время используется несколько способов возбуждения: инжекция носителей тока через электронно-дырочный переход, электронное возбуждение, оптическое возбуждение, ударная ионизация.

Наиболее широкое распространение получил метод инжекции через *n*-*p* переход неравновесных носителей тока. Преимуществом этого метода возбуждения является простота в сочетании с высоким коэффициентом полезного действия, величина которого теоретически может быть близкой к 100 %. Полупроводниковые лазеры, в которых для создания инверсной населенности применяется метод инжекции неосновных носителей через *р-n* переход, получили название инжекционных.

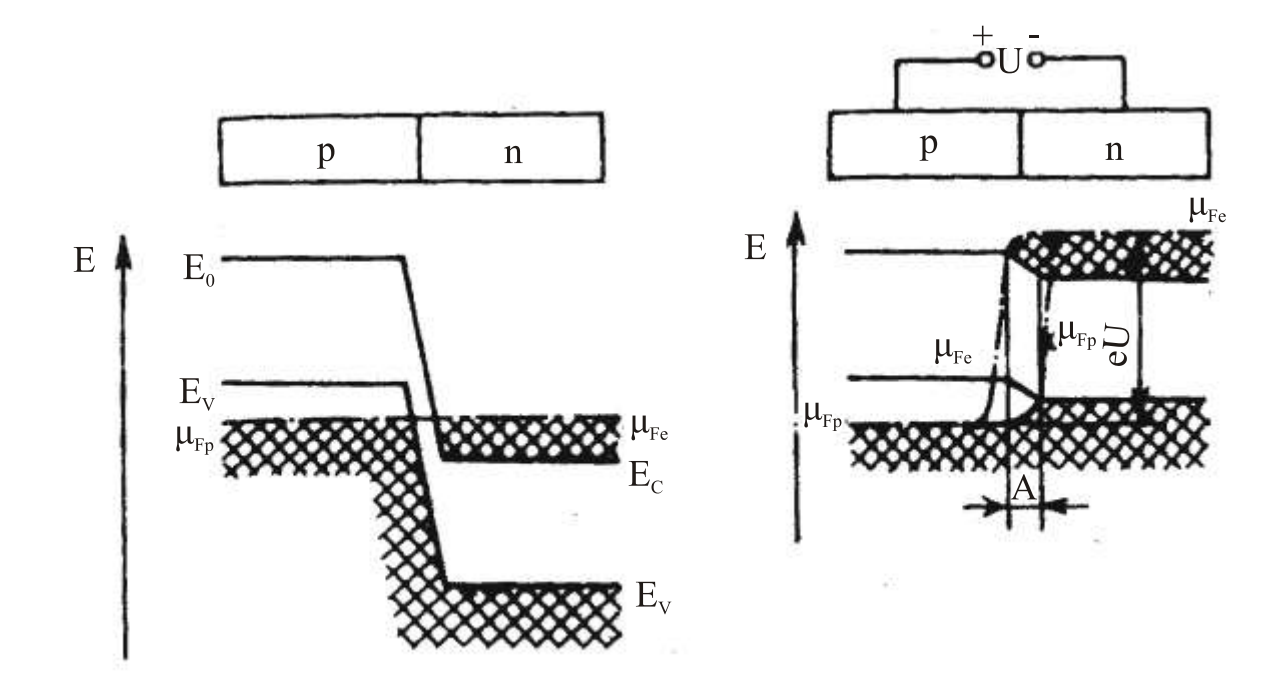

Рис. 25. Энергетические диаграммы *p-n* перехода вырожденных полупроводников в отсутствие внешнего напряжения (а) и при его наличии (б).

В инжекционных лазерах используется *р- n* переход вырожденных полупроводников. Как показывает энергетическая диаграмма *p* – *n* перехода вырожденных полупроводников в отсутствие внешнего напряжения (рис. 25 (*а*)), уровни Ферми для *р*- и *n*-областей совпадают. При этом, естественно, условие  $\mu_{\text{Fe}} - \mu_{\text{Fn}} = \Delta E$ , не выполняется, и инверсия населенностей отсутствует. Последнее означает, что в любой области полупроводника населенность электронных уровней в зоне проводимости меньше населенности дырок в валентной зоне Возникновению инверсии населенностей препятствует образующийся на границе полупроводников потенциальный барьер, преграждающий перемещение электронов из *n*-области в зону проводимости *p*-полупроводника и дырок из *p*-области в валентную зону *n*полупроводника. Для получения состояния с инверсией населенностей к *рn* переходу нужно приложить напряжение  $U \geq \Delta E / e$ . При приложении к *p*- $\mu_{r_p}$ <br>  $\mu_{r_p}$ <br> **EXERCISE CONSTRUMERT MOVED CONSTRUMENT**<br> **EXERCISE CONSTRUMERT MOVED CONSTRUMENT**<br> **EXERCISE P-** *n* **TEPEXOT**<br> **EXERCISE CONSTRUMENT**<br> **EXERCISE P-** *n* **TEPEXOT**<br> **EXERCISE BEEIDING BEDOX, EXERCISE** *n* переходу напряжения *U* в пропускном направлении потенциальный барьер, уменьшается на величину *eU* и электроны из *n*-области и дырки из *p*-области устремляются через переход навстречу друг другу. В *р*-*n* переходе в слое, толщиной порядка диффузионной длины, образуется неравновесная концентрация носителей тока. Квазиуровни Ферми, характеризующие концентрацию электронов и дырок в области перехода, мало чем отличаются от соответствующих уровней Ферми в электронной и дырочной частях. При приложении в прямом направлении напряжения (рис. 25 (*б*)) в *р*-*n* переходе образуется активная область с инверсией населенностей, содержащая одновременно вырожденные электроны и дырки. Теория показывает, что ширина активной области имеет величину порядка диффузионной длины носителей тока, и составляет несколько микрон.

# **1.3 Полупроводниковые инжекционные лазеры.**

Устройство инжекционного лазера можно охарактеризовать следующим образом. Полупроводниковый кристалл с *р*-*n* переходом, имеющий форму прямоугольной призмы, помещается между двумя массивными металлическими контактными пластинами, которые служат для подвода возбуждающего тока и одновременно обеспечивают отвод от него тепла (рис. 26). Две боковые противоположные грани кристалла, перпендикулярные плоскости перехода, выполняют параллельными и полируют с оптической точностью. Они представляют собой отражающие поверхности резонатора. Чаще всего отражающие поверхности получают путем скола кристалла вдоль кристаллографической плоскости, что обеспечивает идеально ровные и одновременно параллельные поверхности. Вследствие высокого показателя преломления большинства полупроводников, используемых в лазерах (например, у GaAs *n* = 3,6), поверхность полупроводник — воздух имеет довольно значительный коэффициент отражения, который оказывается достаточным для выполнения условия возбуждения. Часто на одну из граней напыляется полностью отражающее покрытие для того, чтобы излучение происходило в одном направлении. Две другие грани кристалла делают шероховатыми или скашивают их под небольшим углом, чтобы воспрепятствовать возникновению колебаний в нерабочих направлениях.

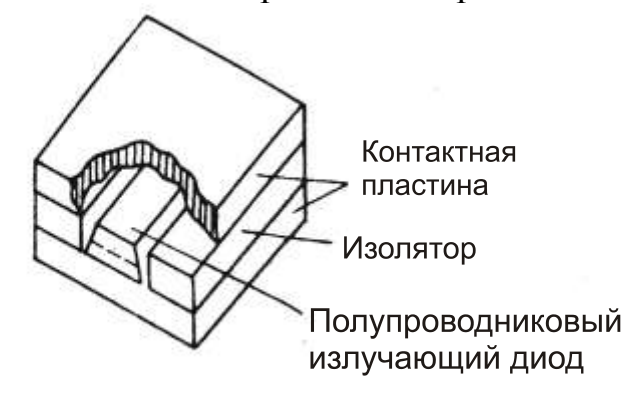

Рис. 26. Устройство полупроводникового инжекционного лазера.

Излучающий кристалл имеет следующие габариты: расстояние между полированными поверхностями (длина резонатора) обычно составляет 0,2–0,5 мм, поперечные размеры того же порядка.

Как отмечалось выше, инверсная населенность электронов локализована в пределах области  $t \sim 1$  мкм от центра p-n перехода. С другой стороны, электромагнитная волна также пространственно ограничена, но на большем расстоянии d. Поперечное ограничение моды вызвано тем, что с увеличением расстояния от центра p-n коэффициент преломления уменьшается. Такое изменение коэффициента преломления вызывает волноводный эффект. При этом возбуждаются т.н. диэлектрические волноводные моды, интенсивность которых в поперечной плоскости быстро спадает с расстоянием от границы волновода.

Необходимо отметить, что только часть энергии моды распространяется в пределах активной области, где она усиливается. Большая часть энергии распространяется через р и п области, где происходит затухание, определяемое в основном присутствием свободных носителей, которые ускоряются оптическим полем и рассеивают энергию при столкновениях. Потери, определяемые этим процессом настолько велики, что не позволяют осуществить непрерывный режим работы при комнатной температуре. Необходимость глубокого охлаждения инжекционных лазеров существенно усложняло их конструкцию и ограничивало область применения.

#### 1.4 Лазеры на гетеропереходах.

Выход из создавшегося положения был найден в использовании гетеропереходов, позволивших снизить плотность порогового тока более чем на порядок и получить непрерывный режим генерации полупроводникового инжекционного лазера при комнатной температуре. Гетеропереходы образуются на стыке полупроводников с разной шириной запрещенной зоны. Оптимальной для лазера является двойная гетероструктура, представляющая собой трехслойную полупроводниковую систему, имеющую два гетероперехода.

Наиболее подходящими для создания гетеропереходов оказались два полупроводника: арсенид галлия GaAs и твердый раствор  $(Ga + A1)As$ , обладающие практически одинаковыми кристаллическими решетками, но разными величинами запрещенных зон.

На основе этой пары были созданы инжекционные лазеры на арсениде галлия с двухсторонней гетероструктурой типа n(Al,Ga)As-pGaAs $p(A1,Ga)As.$  Двойная гетероструктура этих лазеров состоит из тонкого слоя (толщиной около микрона) арсенида галлия р-типа, заключенного между ри *n*-областями раствора  $Al_x Ga_{1-x}As$ , имеющего более широкую запрещенную зону.

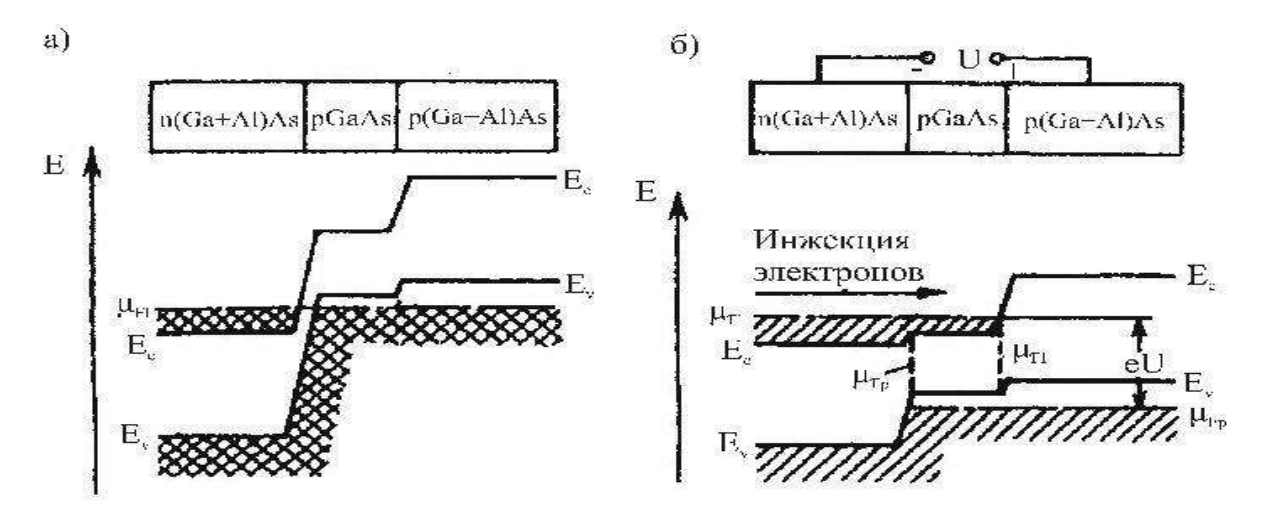

Рис. 27 Энергетические диаграммы двойной гетеростуктуры.

На рис. 27 приведена упрощенная энергетическая зонная диаграмма двойной гетероструктуры в отсутствие напряжения (рис. 27 (а)) и с внешним напряжением (рис. 27 (б)), приложенным в прямом направлении. Приложенное к гетеропереходу напряжение приводит к инжекции электронов из широкозонного *n*-полупроводника (Al,Ga)As) в область *p*GaAs, где образуется инверсия населенностей.

Особенностью рассматриваемой гетероструктуры является возможность осуществления режима суперинжекции. Для этого режима характерно то, что плотность инжектируемых в узкозонный активный материал *p*GaAs электронов превышает их равновесную концентрацию в широкозонном эмиттере (кристалле *p*(Аl, Ga)As). Суперинжекция создается при напряжениях, близких и больших контактной разности потенциалов пары полупроводников *p*GaAs-*n*(Аl, Ga)As, когда потенциальный барьер для электронов исчезает.

Увеличению инверсии в активном слое *p*GaAs двойной гетероструктуры способствует также так называемое электронное ограничение. Оно состоит в том, что инжектируемые в *p*GaAs электроны не могут диффундировать в соседнюю широкозонную область *p*(Аl,Ga)As полупроводника, и их плотность в активной области возрастает. Диффузии электронов в область *р*(Аl,Ga)As препятствует, как видно из рис. 27, потенциальный барьер, существующий на ее границе.

Важную роль в уменьшении пороговой плотности тока гетеролазеров играют оптические свойства гетероструктур. Для них поперечный размер волноводной моды d существенно меньше, чем для гомоперехода. Это связано с сильной зависимостью показателя преломления  $Ga_{1-x}Al_{x}As$  от x:  $\Delta$ n=-0,4x, где Δn- изменение показателя преломления относительно GaAs. В результате размеры активной области t и ширина волновода d практически совпадают с толщиной центрального слоя *p*GaAs.

В широкозонных областях (Al,Ga)As, соседних с активным слоем *p*GaAs, отсутствует межзонное поглощение, поскольку энергия квантов генерируемого излучения меньше ширины их запрещенной зоны.

Совокупность отмеченных особенностей гетеропереходов дает возможность существенно увеличить коэффициент усиления и уменьшить уровень вредных потерь. В результате этого созданы простые и надежные приборы, позволяющие получить непрерывную генерацию при комнатной температуре с рекордными значениями коэффициента полезного действия с выходной мощностью, составляющей единицы ватт. Лучшие инжекционные гетеролазеры на GaAs имеют плотность порогового тока  $\sim$ (1 –  $310^3$  А/см<sup>2</sup> при комнатной температуре, что почти на два порядка меньше, чем в лучших инжекционных гомолазерах на GaAs.

Дальнейшее развитие исследований привело к разработке многослойных гетероструктур. Цель, преследуемая этим усложнением состоит в контролируемом расширении потока генерируемого излучения с тем, чтобы избежать лучевого разрушения торцов лазера при реализации возбуждении низшего волноводного типа колебаний.

Из-за малых размеров **(1-5> CO-10** мкм излучающей поверхности расходимость излучения полупроводниковых лазеров значительно больше. чем у других видов лазеров. Как известно, для гауссового пучка угол расходимости, определяемый дифракцией, равен:

$$
\varphi_{\lambda} = \lambda/d,
$$

где  $\lambda$  – длина волны, d- размер ограничивающей апертуры.

Типичная ширина диаграммы направленности в плоскости, перпендикулярной переходу, составляет около  $10^{\circ}$ , а в плоскости параллельной переходу — несколько градусов.

В настоящее время созданы инжекционные гетеролазеры, работающие в непрерывном режиме при комнатной температуре на всех смешанных кристаллах указанных в таблице 1 и многих других в качестве активной среды. Их излучение перекрывает диапазон длин волн от ближней инфракрасной до коротковолновой области видимого света ( $\lambda \approx 400$  нм). Так на гетероструктуре с активной областью из смешанного кристалла  $Cd_{x}Zn_{x-1}$ Se заключенной между слоями ZnSe  $p$  и  $n$  типа создан инжекционный лазер генерирующий излучение (при подборе состава x) на длинах волн 583÷535 нм. Еще более коротковолновое излучение с длинами волн 376-420 нм удалось получить  $O(T)$ лазера на гетероструктуре AlGaN/Jn<sub>x</sub>Ga<sub>1- $x$ </sub>/GaN работающей при комнатной температуре T.

Таблица 1. Длины волн лазерного излучения различных полупроводниковых материалов.

| Полупроводник              | Длина<br>волны<br>۰<br><b>MKM</b> | Полупроводник                    | Длина<br>ВОЛНЫ,<br>MKM |
|----------------------------|-----------------------------------|----------------------------------|------------------------|
| Арсенид галлия GaAs        | 0,85                              | Арсенид-фосфид                   | $0,65-0.9$             |
| Фосфид индия InP           | 0.9                               | галлия                           |                        |
| галлия $ 1,6$<br>Антимонид |                                   | $Ga(As + P)$                     | $0,90-3,2$             |
| GaSb                       | 3,2                               | Арсенид-фосфид ин-               |                        |
| Арсенид индия InAs         | 4,2                               | ДИЯ                              | $0,85 - 3,2$           |
| Сульфид свинца PbS         | 5,3                               | $In(As + P)$                     |                        |
| Антимонид индия InSb       | 6,5                               | Смешанный кристалл $ 0,73-0,85 $ |                        |
| Теллурид свинца РЬТе       | 8,5                               | $(Ga + In)As$                    |                        |
| Селенид свинца PbSe        |                                   | Смешанный кристалл               |                        |
|                            |                                   | $(Ga + Al)As$                    |                        |

Расширение диапазона рабочих волн и улучшение параметров инжекционных гетеролазеров стало возможным благодаря использованию сверхтонких активных слоев в гетероструктурах. При толщине *t* активного слоя гетероструктуры меньшей длины свободного пробега электронов физические характеристики материала полупроводника существенно меняются. Электроны в таком тонком активном слое, представляющем квантоворазмерную структуру, ведут себя как в квантовой яме. Энергетический спектр электронов и дырок в сверхтонкой активной области становится зависимым от толщины слоя, а также меняется плотность электронных состояний. Как показывают теоретический анализ и экспериментальные исследования изменение энергетического спектра и плотности состояний благоприятно влияют на условия создания инверсной населенности. Инжекционные гетеролазеры со сверхмалой толщиной активной области  $\sim 10$ нм, т. е. лазеры с квантово-размерной активной областью, принято называть лазерами с квантовыми ямами. Пороговая плотность тока лазеров с квантовыми ямами при комнатной температуре составляет величину  $\leq$ 10<sup>2</sup> А/см, что более чем на три порядка меньше порогового тока гомолазеров.

Указанные выше лазеры, излучающие в коротковолновой (фиолетовой и зеленой) области света, представляют пример лазеров с квантовыми ямами, в которых в качестве квантовых ям использовались квантоворазмерные области из смешанных кристаллов  $Cd<sub>x</sub>Zn<sub>x-1</sub>Se$  и  $Jn<sub>x</sub>Ga<sub>1-x</sub>N$ .

Инжекционные лазеры на гетероструктурах обладают уникальными энергетическими характеристиками. Мощность излучения одного лазерного диода в непрерывном режиме может составлять  $(5 \div 10)$  Вт. Диодные линейки, изготовленные на основе гетерструктур, позволяют генерировать непрерывное излучение в несколько сот ватт.

Гетеролазеры имеют рекордный коэффициент полезного действия из всего богатого набора существующих лазеров. В лабораторных образцах КПД гетеролазеров достигает 60÷70%. КПД промышленных лазерных диодных линеек составляет  $\approx 45\%$ , гетеролазеров со стыкованным световолокнами  $\approx$  25%. Срок службы гетеролазеров достигает 10 000 ч.

Обладая уникальными весогабаритными, энергетическими и эксплуатационными характеристиками инжекционные гетеролазеры являются самыми востребованными для различных применений.

Так гетеролазеры на структурах AlGaAs/GaAs широко используются в бытовой технике (компакт дисковые системы записи и считывания информации — CD и DVD и минидисковые проигрыватели, CD-драйверы в компьютерах, компьютерные системы памяти, лазерные принтеры и т. д.). Лазеры на гетероструктурах JnGaAsP/JnP являются основными источниками в волокно-оптических линиях связи, обеспечивающих работу Интернетсистем, кабельного телевидения, дальней телефонной широкополосной кабельной связи и т. д. Лазеры на JnGaAsP/JnP структурах работают на длинах волн 1,3 мк и 1,55 мк соответствующих минимальным затуханиям в световолокнах на двуокиси кремния.

 Гетеролазеры используют для эффективной оптической накачки твердотельных и волоконных лазеров. Для этих целей разработаны гетеролазеры (диодные линейки и матрицы), длина волны излучения которых совпадает с линиями поглощения активных частиц (ионов) указанных лазеров.

 Широко используются гетеролазеры в робототехнике для измерительных целей (дальномеры, доплеровские измерители скоростей и т.д.), лазерной медицине (хирургия, обезболивание, заживление ран и т.д.), лазерной технологии (маркировка, микросварка, резка и т.п.).

#### **2. Ватт-амперная характеристика полупроводникового лазера.**

Одной из важных характеристик инжекционных лазеров является зависимость мощности генерации Р от тока I. На рис. 28 представлена типичная зависимость интенсивности выходного излучения полупроводникового лазера от инжекционного тока i.

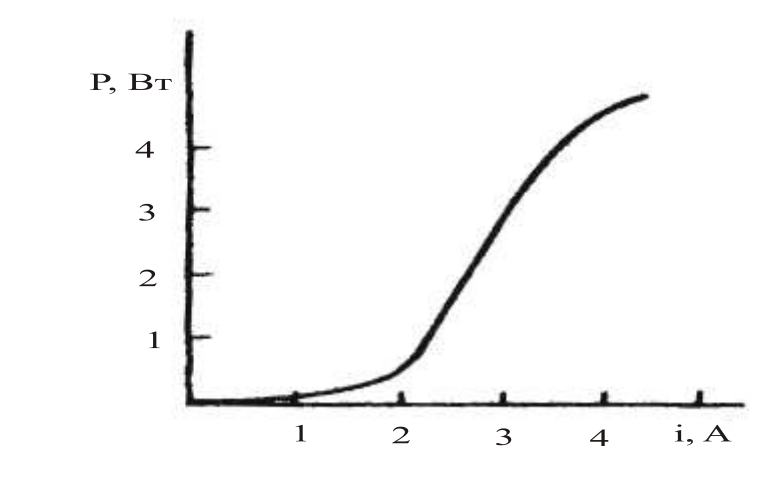

Рис. 28. Ватт-амперная характеристика полупроводникового лазера.

Такое поведение характеристики P(i) объясняется следующими процессами. При увеличении тока накачки уменьшается потенциальный барьер на границе *p/n* перехода, и за счёт рекомбинации электронов и дырок увеличивается число излучаемых при этом процессе фотонов. До тех пор, пока условия генерации не выполнены, характер излучения соответствует спонтанному излучению. Это означает, в частности, что излучение распространяется с равной вероятностью во всех направлениях. Малая часть этого излучения попадает на установленный вблизи излучающего торца лазера измерительный фотоприёмник, ток которого пропорционален мощности падающего излучения. При токе накачки, превышающем пороговое значение, характер излучения меняется, и определяется процессами характерными для стимулированного излучения. Внутри полупроводникового кристалла излучение распространяется вдоль направления, перпендикулярного торцам кристалла, образующим резонатор лазера. При этом практически всё излучение попадает на фотоприёмник, что проявляется в резком увеличении его тока и изменении наклона ватт-амперной характеристики. Загиб в верхней части характеристики в области больших токов вызывается перегревом излучающего кристалла.

# **3. Программа работы**

# **Предварительная подготовка**

- 1. Изучить описание полупроводникового лазера, руководство к лабораторной работе, рекомендованную литературу.
- 2. Провести расчет согласования оптических элементов используемых при проведении исследований характеристик полупроводникового лазера.

# **Работа в лаборатории**

1. Снять зависимость мощности излучения лазера от тока накачки (ваттамперную характеристику).

Построить характеристику, определить пороговое значение тока накачки.

2. Измерить диаграмму направленности излучения лазера в двух плоскостях:

а) в плоскости *р — п* перехода;

б) в плоскости, перпендикулярной *р — п* переходу.

3. Определить ширину диаграммы направленности.

Для проведения измерений энергетических и пространственных характеристик используется лабораторная установка. Структурная схема установки представлена на рис.29. Излучение полупроводникового лазера 1 поступает на диафрагму 2, за которой установлен фотоэлемент 3*.* Сигнал, поступающий с фотоэлемента, подается на измерительный усилитель 4.

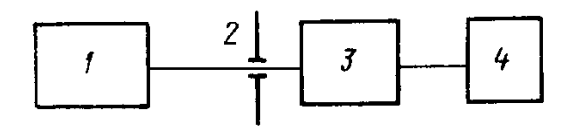

Рис. 29. Структурная схема установки для измерения энергетических и пространственных характеристик.

Излучение полупроводникового лазера 1 поступает на диафрагму 2, за которой установлен фотоэлемент 3*.* Сигнал, поступающий с фотоэлемента, подается на сигнальный вход двухлучевого осциллографа*.* На второй вход подаётся сигнал, пропорциональный току накачки, протекающему через кристалл. Лазер и фотоэлемент установлены на юстировочных столиках, позволяющих менять их взаимное положение в соответствии с программой работы

Пороговый ток определяется по точке пересечения с осью абсцисс (ось токов накачки) прямой, являющейся продолжением ветви индуцированного излучения ватт-амперной характеристики лазера (рис. 29).

4. Исследовать спектр излучения полупроводникового лазера.

 Спектральные характеристики полупроводникового лазера исследуются с использованием установки, структурная схема которой представлена на рис.30.

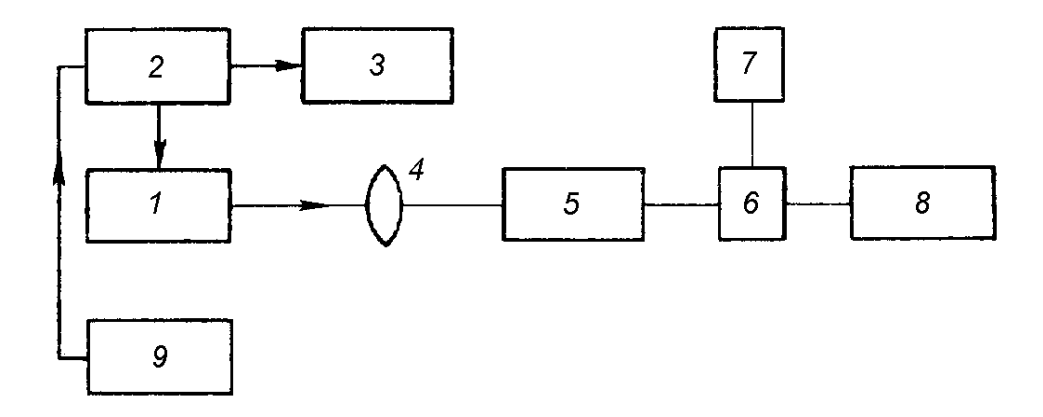

Рис. 30. Структурная схема установки для исследования спектральных характеристик лазера: 1- полупроводниковый лазер; 2- блок питания лазера; 3 - осциллограф; 4 - линза; 5 - спектрометр; 6 - фотоэлектронный умножитель (ФЭУ); 7 - блок питания ФЭУ; 8 измерительный осциллограф; 9 - блок управления температурой.

Излучение полупроводникового лазера 1 фокусируется линзой 4 на входной щели спектрометра, которая играет роль точечного источника. Учитывая малые размеры (~10мкм) излучающей области используемого в работе полупроводникового лазера, можно отказаться от системы фокусировки, поместив выходной торец лазера в плоскости входной щели. С этой целью устанавливают максимальную ширину входной щели, оправку с лазером закрепляют таким образом, чтобы при перемещении столика излучающая поверхность находилась в центре входной щели. В качестве спектрального прибора используется монохроматор МДР-2, оптическая схема которого представлена на рис. 31.

После отражения от вспомогательного зеркала 2 расходящийся пучок исследуемого излучения от лазера 1 поступает на параболическое зеркало 3, заполняя его апертуру (на рисунке 31 для простоты показан только осевой луч). Расстояние от источника до параболического зеркала равно фокусному, поэтому после отражения расходящийся пучок преобразуется в параллельный и поступает на отражательную дифракционную решётку 4. После отражения от дифракционной решётки в соответствии со спектральным составом излучения образуется система параллельных пучков, имеющих различные направления распространения, которые фокусируются в выходной фокальной плоскости зеркала 5 где расположена выходная щель 7

![](_page_54_Figure_1.jpeg)

Рис. 31. Оптическая схема спектрометра.

Из конструктивных соображений пучок отклоняется на 90° с помощью поворотного зеркала 6. Для простоты на рис.2.3 изображён случае ход лучей для случая монохроматического излучения. Если источник излучения полихроматичен, в плоскости выходной щели наблюдаются набор изображений входной щели, положение которых определяется длиной волны соответствующей спектральной линии. Расстояние между точками в выходной фокальной плоскости, соответствующее этим спектральным линиям, можно определить из соотношения:

$$
\Delta {\rm X}{=}\,D_{\scriptscriptstyle\varphi}\,\Delta\lambda {\rm f}\;,\quad
$$

где  $D_{\varphi} = \frac{d\varphi}{dt}$  -угловая дисперсия решетки, f- фокусное расстоя  $\int_{\varphi}$  -yr lobas *Anchepens* pemerka, i- qok  $\varphi$  and  $\varphi$  $=\frac{a\varphi}{d\lambda}$  -угловая дисперсия решетки, f- фокусное расстояние параболического зеркала 5.

Поскольку для каждого спектрального прибора угловая дисперсия и фокусное расстояние известны, процесс измерения спектра сводится к определению положения линий в выходной фокальной плоскости и фиксации их интенсивностей. На практике решётку поворачивают с помощью барабана длин волн, расположенного на корпусе спектрометра, при этом происходит перемещение регистрируемого светового распределения относительно неподвижной выходной щели. Фотоумножитель, установленный за выходной щелью, преобразует излучение в электрический сигнал, пропорциональный интенсивности спектральной линии и фиксируемый с помощью регистрирующего устройства.

В монохроматоре МДР-2 используется отражательная дифракционная решетка, имеющая 600 штрихов на миллиметр длины. Функциональная связь измеряемой длины волны длины волны с показаниями барабана в данном случае определяется уравнением:

$$
Y=1,1X+385,
$$

где X-деления барабана, Y-длина волны в нанометрах.

# **4. Содержание отчета**

- 1. Формулировка цели работы.
- 2. Схемы экспериментальных установок.
- 3. Результаты измерений в виде графиков
- 4. Объяснение всех полученных зависимостей.
- 5. Выводы.

# **5. Контрольные вопросы**

- 1. Способы получения инверсной населенности в полупроводниках.
- 2. Основные характеристики выходного излучения полупроводникового ОКГ (зависимость мощности излучения от тока накачки, диаграмма направленности, спектральный состав излучения, коэффициент полезного действия).
- 3. Методика снятия спектра излучения полупроводникового ОКГ (устройство спектрометра, его разрешающая способность).
- 4. Применение полупроводниковых ОКГ.

# **6. Рекомендованная литература**

- 1. Дудкин В.И., Пахомов Л.Н. Основы квантовой электроники. Изд. ТЕХНОСФЕРА, 2006. 432 с.
- 2. Ищенко Е. Ф., Климков Ю. М. Оптические квантовые генераторы. М.: Сов. радио, 1968. 315 с.
- 3. Базаров В. К. Полупроводниковые лазеры и их применение. М.: Энергия, 1969. 112 с.
- 4. Зайдель А. Н, Островская Г. В., Островская Ю. И. Техника и практика спектроскопии, М.: Наука, 1972. 392 с.

#### **Лабораторная работа 4**

# **ИССЛЕДОВАНИЕ ХАРАКТЕРИСТИК ФОТОПРИЕМНИКОВ НА ОСНОВЕ ФОТОДИОДОВ**

#### **Цель работы**

 Получение знаний об основных вариантах схемотехнического решения фотоприемников на основе фотодиодов и формирование практических навыков работы с ними.

#### **1. Чувствительность фотодиодов.**

 В настоящей работе измерения мощности оптического излучения производятся фотоприемниками, построенными на основе кремниевых диодов. Они работают от 400 нм до 1,1 мкм. Это видимый диапазон спектра. Поэтому с такими приборами безопаснее и проще проводить измерения. Спектральная зависимость чувствительности фотодиода данного типа приведена на рис. 32. В диапазоне  $0.9 - 1.7$  мкм, включающий основные связные диапазоны, используются диоды на основе InGaAS. Это ближний ИК диапазон, невидимый для глаза. Спектральная чувствительность отклика фотодиодов этого диапазона спектра приведена на рис. 32.

![](_page_56_Figure_6.jpeg)

Рис. 32. Зависимость чувствительности отклика InGaAs фотодиода от длины волны.

 В УФ части спектра от 200 до 400 нм (это тоже невидимый диапазон спектра) измерения проводят с фотодиодами на основе кремния, но со специально продолженной в УФ область характеристикой. Для более длинноволновой области спектра (от 1,5 до 5,5 мкм) могут использоваться InAs и InSb фотодиоды или фотоприемники на базе PbS, PbSe или HgCdTe.

 Инерционность фотодиода зависит от емкости p-n-перехода С, на которую влияют конструкция фотодиода и условия разделения электронно – дырочных пар, и сопротивления нагрузки R<sub>H</sub>. Поэтому их скоростные свойства определяются постоянной времени τ, равной произведению  $\tau = C \cdot R_H$ . К фотодиодам, обладающим малой инерционностью, относятся pi-n фотодиоды. В оптических линиях связи используются p-i-n фотодиоды с высоким быстродействием, составляющим единицы и доли наносекунд.

 Стоит отметить, что принципиальных отличий в схемотехнике фотоприемников, построенных на фотодиодах разных диапазонов спектра, нет. Быстродействие фотодиода (или фотоприемника) характеризуют временем нарастания или спада фототока при воздействии на фотодиод (фотоприемник) импульсного оптического сигнала (рис. 33).

Время нарастания  $\tau_{\text{rise}}$  (спада), определяется как время нарастания фототока от уровня 0,1 до 0,9 (уменьшения фототока от уровня от 0,9 до 0,1) от установившегося максимального значения при подаче на фотодиод прямоугольного импульса излучения большой длительности (много большей  $\tau_{\text{rise}}$  (спада  $\tau_{\text{fall}}$ )).

![](_page_57_Figure_4.jpeg)

Рис. 33. Определение характеристик т<sub>rise</sub> и т<sub>fall</sub> для фотодиодов.

 Важной, с точки зрения практики, характеристикой фотодиодов являются их частотные свойства, то есть зависимость чувствительности от частоты модуляции мощности излучения. С увеличением частоты модуляции входных оптических импульсов максимальное значение фототока уменьшается. Максимальная рабочая частота f<sub>rp</sub> определяется, как частота модуляции, при которой чувствительность фотоприемника составляет 0,707 от значения токовой чувствительности при низких частотах модуляции (см. рис. 34).

![](_page_58_Figure_1.jpeg)

Рис. 34. Частотная характеристика фотодиода. S – крутизна ампер-ваттной характеристики фотодиода (чувствительность фотодиода).

 Другая важная характеристика фотодиодов – максимально допустимое рабочее напряжение  $U_{\text{ORP MAX}}$  (или  $U_{\text{ORP}}$ ). Это напряжение, превышение которого может привести к пробою фотоприемника. Диапазон возможных рабочих напряжений типичных p-i-n фотодиодов  $U_{p a} \approx 1...30$  В.

#### **2. Работа фотодиода в фотогальваническом режиме.**

 Схема фотоприемника на основе фотодиода, работающего в фотогальваническом режиме, приведена на рис.35. Кванты оптического излучения, падая на фотодиод, инициируют появление в области p-n перехода неравновесных носителей. Под действием поля p-n перехода заряды разделяются – электроны устремляются в n, а дырки в p – области. Наличие внешней цепи в виде сопротивления нагрузки  $R<sub>H</sub>$ , последовательно включенного с фотодиодом, позволяет избыточным зарядам рекомбинировать. В результате через сопротивление нагрузки протекает фототок. При этом на сопротивлении падает напряжение  $U_R$ . Это напряжение приложено к p-n переходу в прямом направлении.

![](_page_59_Picture_0.jpeg)

Рис. 35. Схема фотодиода, работающего в фотогальваническом режиме.

 Поэтому при увеличении мощности излучения с ростом фототока, а значит и напряжения p-n переходе. Последний приоткрывается. Через него начинает течь ток в прямом направлении. С ростом мощности излучения рост выходного напряжения замедлится, а потом и вовсе приостановится. Зависимость U<sub>R</sub> от мощности излучения становится нелинейной. Рост напряжения замедляется, после чего практически перестает расти. Это происходит при напряжении ~ 0,3 В. Поэтому рабочий (динамический) диапазон работы фотодиода ограничивается 0,1 – 0,2 В.

 В области перехода постоянно присутствует объемный электрический заряд, который приводит к увеличению емкости перехода. Это отрицательно сказывается на частотных свойствах фотоприемника. Достоинством схемы является отсутствие питающего напряжения.

#### **3. Работа фотодиода с отрицательным смещением.**

 Схема фотоприемника на основе фотодиода с отрицательным (обратным) смещением перехода показана на рис.36. В отсутствии излучения электроны и дырки, являющиеся основными носителями соответствующих областей, уходят от перехода к источнику питания, и все напряжение оказывается приложенным к p-n переходу. Таким образом, диффузионная составляющая тока через переход в данном случае отсутствует. Емкость перехода С становится минимальной. Это гарантирует достижение наилучших частотных свойств фотодиода, так как они определяются постоянной времени τ, характеризующей процесс регистрации. В описываемой ситуации т равна произведению  $C \cdot R_H$ .

 Неосновные носители могут переходить через переход только в результате экстракции. Подойдя к переходу, они попадают в ускоряющее поле и легко преодолевают область перехода. За ним они становятся основными носителями, и устремляются к соответствующему полюсу источнику питания. Ток, связанный с этими процессами получил название обратного или темнового тока p-n перехода. Величина темнового тока зависит от температуры. В случае кремниевого фотодиода она возрастает примерно в 2 раза при изменении температуры на каждые 10 К. При комнатной температуре

 $(25~^0C)$  обратный ток большинства современных диодов не превышает величину ~ 1 нА. От величины обратного напряжения величина тока практически не меняется.

![](_page_60_Figure_1.jpeg)

Рис. 36. Схема включения фотодиода с отрицательным смещением перехода.

Так как регистрируемые световые потоки обычно создают фототоки существенно превышающие это значение, удается получать на нагрузке  $R_H$ напряжения U, независящие от температуры и практически ограниченные только напряжением источника питания Е:

$$
U = E - U_{\Phi \mathcal{I}},
$$

где U<sub>ФЛ</sub> – падение напряжения на фотодиоде.

Рассмотренная схема интересна тем, что неравновесные заряды, возникшие в области p-n перехода под действием фотонов, после разделения полем перехода становятся основными носителями и также устремляются к соответствующим полюсам источника питания. Электроны - к плюсу (+), дырки – к минусу (-). В результате появляется составляющая тока через переход, пропорциональная падающей на него мощности оптического излучения. В результате формируется ватт-амперная характеристика с высокой линейностью, охватывающая область входных сигналов величиной  $6 - 7$ порядков.

Квантовая эффективность фотодиода, то есть отношение числа фотоэлектронов к числу оптических квантов, близка к 1. Она и определяет крутизну S ватт-амперной характеристики диода. Само значение S в такой ситуации будет определяться рабочим диапазоном длин волн. Например, для ближней ИК области спектра (850 нм) она составляет  $\sim 0.5$  А/Вт.

#### 4. Фотоприемники с операционным усилителем.

Сигнал фотоприемника, собранного по схемам на рис. 36 требует преобразования для последующей обработки и регистрации. Причина состоит в том, что сигнал формируется на сопротивлении и зависит от его величины. При дальнейшей работе фотоприемника рост сопротивления удаляет нас от эквивалентной схемы источника напряжения. Последний должен иметь как можно меньшее сопротивление. Сам фотодиод представляет собой источник тока, но тоже не идеальный. Эквивалентная схема должна содержать наряду с ним параллельно сопротивление, величина которого будет зависеть от мощности регистрируемого излучения.

Одним из решений данной задачи является схема, представленная на рис. 37. Представленная схема построена на основе операционного усилителя и опирается на его свойства. При этом надо иметь ввиду, что входное сопротивление используемых для этих целей микросхем должно быть очень велики. При этом входные токи составляют пико и даже фемтоамперы.

Поскольку положительный вход микросхемы соединен с землей (0 В), то и на отрицательном входе будет поддерживаться 0 В. Из-за большого входного сопротивления микросхемы сумма токов в узле, связанном с отрицательным входом микросхемы будет равна 0. Поэтому выходное напряжение U микросхемы будет выражаться формулой

$$
U=I_{\Phi}\cdot R_{OC},
$$

где R<sub>OC</sub> - сопротивление обратной связи.

![](_page_61_Figure_6.jpeg)

Рис.37. Схема фотоприемника с отрицательным смещение на фотодиоде. Операционный усилитель AD8615.

 Частотные свойства фотоприемника определяются постоянной времени  $\tau = R_{OC} \cdot C$ . В состав конденсатора следует включить не только емкостью диода, но и монтажа.

 Необходимо обратить внимание на то, что многие микросхемы работают и по входу, и по выходу, как rail-to-rail, то есть в диапазоне входных и выходных напряжений от одного питания до другого. Кроме того, они часто ориентированы на работу с пониженным, батарейным питанием, что создает дополнительные удобства и для работы, и для защиты от помех.

 Специально разработанные микросхемы, решающие задачу преобразования сопротивления, получили название трансимпедансных усилителей.

 В фотонике используется еще одна схема для преобразования тока фотодиода в напряжение, приведена на рис. 38. В этом случае на фотодиоде поддерживается напряжение равное 0 В. Так как темновой ток при этом компенсируется диффузным, он не влияет на регистрируемый сигнал, и наблюдается только фототок. Таким образом, данное решение позволяет устранить влияние на выходное напряжение темнового тока. Однако, как и прежде, частотные свойства фотоприемника, построенного по этой схеме, будут существенно хуже, чем у схемы.

![](_page_62_Figure_4.jpeg)

Рис. 38. Схема фотоприемника с нулевым напряжением на фотодиоде AD8541.

#### **5. Шумовые свойства фотоприемников на основе фотодиодов.**

 Поскольку фотодиод является датчиком излучения, он и определяет исходный уровень шумов в системе регистрации. Ток на выходе фотодиода IФ складывается из трех составляющих.

 $I_{\Phi} = I_{\Phi O H} + I_{\Pi ET} + I_T$ 

где  $I_{\Phi$ он – ток фонового сигнала,  $I_{\text{TET}}$  – детектируемого ток,  $I_{\text{T}}$  – темновой TOK.

Пренебрегая фоновой засветкой, имеем только две составляющие тока. Фундаментальным источником шумов, связанным с током, является дробовый шум ( $i_{\text{IP}}$ )<sup>2</sup>. Его величина может быть оценена из соотношения

$$
(\mathbf{i}_{\text{IP}})^2 = 2 \cdot \mathbf{e} \cdot \mathbf{I} \cdot \Delta \mathbf{f},
$$

где е - заряд электрона, I - ток,  $\Delta f$  - полоса приема.

Таким образом, в случае малого сигнала роль шумов темнового тока становится определяющей в определении чувствительности схемы. Если ток протекает через активную нагрузку фотодиода величиной R<sub>L</sub>, к дробовому току добавляется тепловой шум

$$
(\mathbf{U}_{\mathrm{T}})^{2} = 4 \cdot \mathbf{k} \cdot \mathbf{T} \cdot \mathbf{R}_{\mathrm{L}} \cdot \Delta \mathbf{f},
$$

где k - постоянная Больцмана, T - температура Кельвина.

Необходимо отметить, что шумы последующих за фотодиодом устройств могут быть выше шумов фотодиода, например, шум трансимпедансного усилителя, преобразующего токовый сигнал в сигнал напряжения.

#### 5. Программа работы

#### Предварительная подготовка

- 1. Изучить описание лазера и фотоприемника (Фотоприемник реализован на базе фотодиода ФД-24К, включенного по схеме с отрицательным смещением без усилителя. Нагрузкой фотоприемника служит сопротивление 6.5 кОм) и рекомендованную литературу.
- 2. Используя спектральную характеристику ФД-24К (эквивалентную ей зависимость чувствительности фотодиода от длины волны излучения (рис. 39)), определить крутизну ватт-амперной характеристики (чувствительность отклика фотодиода на длине волны излучения лазера  $\lambda$  = 613 нм).

![](_page_64_Figure_0.jpeg)

Рис. 39. Зависимость чувствительности отклика кремниевого фотодиода от длины волны регистрируемого излучения

 Считая характеристику фотодиода линейной в небольших пределах от заданной длины волны, можно определить мощность излучения лазерного модуля при известной крутизне ватт-амперной характеристики. Определить формулу для расчета мощности полупроводникового лазера.

#### **Работа в лаборатории**

Работа выполняется со стандартным полупроводниковым лазером (длина волны излучения *λ* = 0.613 мкм), работающим в режиме генерации ТЕМ<sub>00</sub> моды.

- 1. Измерить мощность излучения полупроводникового лазера с длиной волны 613 нм фотоприемником на основе фотодиода ФД-24К, смещенного в обратном направлении.
- 2. Измерить темновой ток фотоприемника. Закрыть фотоприемник и измерить темновой сигнал. Постараться минимизировать паразитную засветку фотоприемника (выключить освещение в лаборатории).
- 3. Измерить угловую зависимость чувствительности фотодиода.

Блок-схема лабораторной установки для изучения спектральных характеристик лазерного излучения приведена на рис. 40.

![](_page_65_Figure_0.jpeg)

Рис. 40. Схема установки для анализа спектра излучения: 1 – полупроводниковый лазер; 2 – блок питания лазера; 3 – поляризатор; 4 – согласующая линза; 5 – поворотное устройство лазерного излучения с призмой; 6 – источник питания фотоприемника; 7 – фотоприемник; 8 – измеритель напряжения.

# **7. Содержание отчета**

- 1. Формулировка цели работы.
- 2. Схемы экспериментальной установки.
- 3. Результаты измерений в виде графиков
- 4. Объяснение полученных зависимостей.
- 5. Выводы.

#### **8. Контрольные вопросы**

- 1. Способы построения фотоприемников для регистрации излучения.
- 2. Основные характеристики фотоприемников и их зависимость от температуры.
- 3. Методика снятия спектра излучения полупроводникового ОКГ с использованием фотоприемника (разрешающая способность спектральной линии).
- 4. Применение фотоприемных устройств.

### **9. Рекомендованная литература**

- 1. Дудкин В.И., Пахомов Л.Н. Основы квантовой электроники. Изд. М.: ТЕХНОСФЕРА, 2006. 432 с.
- 2. Ишанин Г.Г. Источники и приемники излучения. Изд. СПб.: ПОЛИТЕХНИКА, 1991. 240 с.
- 3. Джексон Р.Г. Новейшие датчики. Изд. М.: ТЕХНОСФЕРА, 2007. 384 с.
- 4. Ермаков О.Н. Прикладная оптоэлектроника. Изд. М.: ТЕХНОСФЕРА, 2004. 414 с.
- 5. Розеншер Э., Витнер Б. Оптоэлектроника. Изд. М.: ТЕХНОСФЕРА (2-е испр. изд.), 2006. 589 с.

**Давыдов Вадим Владимирович**

# **ФИЗИКА И ТЕХНИКА ОПТИЧЕСКОЙ СВЯЗИ**

**Методические указания к лабораторным работам** 

Ответственный редактор *В. В. Давыдов*

Редактор *И. И. Щенсняк*

План 2018 г., п. ??? \_\_\_\_\_\_\_\_\_\_\_\_\_\_\_\_\_\_\_\_\_\_\_\_\_\_\_\_\_\_\_\_\_\_\_\_\_\_\_\_\_\_\_\_\_\_\_\_\_\_\_\_\_\_\_\_\_\_\_\_\_\_\_\_\_\_\_\_\_\_

Подписано к печати ???? Объем 5,25 усл.-печ. л. Тираж 80 экз. Заказ 109

\_\_\_\_\_\_\_\_\_\_\_\_\_\_\_\_\_\_\_\_\_\_\_\_\_\_\_\_\_\_\_\_\_\_\_\_\_\_\_\_\_\_\_\_\_\_\_\_\_\_\_\_\_\_\_\_\_\_\_\_\_\_\_\_\_\_\_\_\_\_

Издательство «Теледом» ГОУВПО СПбГУТ. 191186 СПб., наб. р. Мойки, 61 Отпечатано в ГОУВПО СПбГУТ